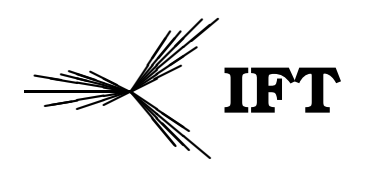

**SURT Instituto de Física Teórica**<br>Iniversidade Estadual Paulista

TESE DE DOUTORAMENTO IFT–T.001/10

# Aspectos Fenomenológicos de Modelos de Quebra de Simetria Eletrofraca em Dimensões Extras

Hiroshi de Sandes Kimura.

Orientador

*Rogerio Rosenfeld*

# **Livros Grátis**

http://www.livrosgratis.com.br

Milhares de livros grátis para download.

# Agradecimentos

Gostaria de agradecer ao Rogerio, pelos anos de orientação que servirão sempre como referência para moldar minha maneira de pensar a Física e pelo constante apoio e incentivo para que eu conseguisse concluir o Doutorado.

Agradeço também ao Prof. Adriano Natale pelo apoio e por ter me ajudado muito durante os últimos meses do Mestrado na escolha de onde fazer o Doutorado. Sou muito grato ao Prof. Carlos Savoy pelo incentivo e valiosos conselhos que serão úteis durante todo minha carreira. Agradeço ao Prof. Christophe Grojean por ter tornado possível minha visita a Divisão de Teoria do CERN durante uma curta, mas muito enriquecedora estadia.

Agradeço aos colegas, professores e funcionários do IFT que tornaram meus anos de estudos no Instituto muito proveitosos.

Agradeço ao Grupo de TQC da UFC e ao Prof. Carlos Alberto S. de Almeida por terem me influenciado na escolha de trabalhar com Física.

Agradeço a FAPESP pelo magnífico trabalho de apoio a pesquisa no Estado de São Paulo e por ter me concedido uma bolsa de doutorado.

Agradeço as novas amizades que permitiram com que eu passasse momentos felizes em São Paulo e que acrescentaram algo de novo no meu modo de viver. Faço minhas as palavras do meu amigo Genilson, agradeço "a república dos estudantes do IFT, Malaquia, por estar sempre aberta, dando aconchego aos que est˜ao longe de seus lares e longe de seus familiares. E também pelos inesquecíveis momentos culinários."

Agradeço aos velhos amigos que sempre me fazem lembrar dos bons momentos que já vivi e que tornam os reencontros momentos de renovação.

Agradec¸o aos meus pais Osamu Kimura (*in memorian*) e Lucia M.V. de Sandes Kimura pelo exemplo, educação e amor, sem os quais eu nunca conseguiria chegar até aqui! Agradeço aos meus irmãos e familiares pelo apoio e pela felicidade que me fazem sentir de formarmos uma grande família.

# Resumo

Com o início do funcionamento do LHC começaremos a armazenar uma grande quantidade de dados experimentais. Esses serão analisados a procura não só do bóson de Higgs, mas de sinais que indiquem o aparecimento de Física Nova na escala eletrofraca. O objetivo dessa tese é estudar alguns aspectos fenomenológicos de modelos de Física Nova baseados no conceito de dimensões extras. Novas partículas com massas na escala TeV conhecidas como modos de Kaluza-Klein são uma previsão comum em modelos de dimensões extras. Portanto, enfatizamos na procura de possíveis sinais dessas partículas no LHC. Em particular, estudamos a alteração na previsão do MP para a produção dupla do Higgs no LHC causada por modos de KK do quark top em modelos de dimens˜oes extras universais e estudamos o potencial do LHC para a observação da produção de pares do primeiro modo de KK de uma nova part´ıcula que surge em modelos de dimens˜oes extras *"warped"* com simetria custodial.

Palavras Chaves: Fenomenologia de Física de Partículas; Física além do Modelo Padrão; Dimensões Extras; Sinais de Física Nova em Colisores.

**Áreas do conhecimento**: Física das Partículas Elementares e Campos

# Abstract

As the LHC start-up we will begin to record a huge amount of experimental datas. These will be analyzed not only looking for the Higgs boson but for signals of New Physics at the electroweak scale. This thesis has examined some phenomenological aspects of models of extra dimensions for New Physics beyond the Standard Model. New particles with masses at the TeV scale known as Kaluza-Klein modes are a common prediction of models of extra dimensions. Therefore we will focus on the search of signals of these particles at the LHC. Especially we studied deviations on the predictions of the Standard Model for the double Higgs production at the LHC caused by the top quark Kaluza-Klein modes presents in models of Universal Extra Dimensions and we also studied the LHC potential for the direct observation of the first Kaluza-Klein mode of a new particle that appears on models of Warped Extra Dimensions.

# *Sum ´ario*

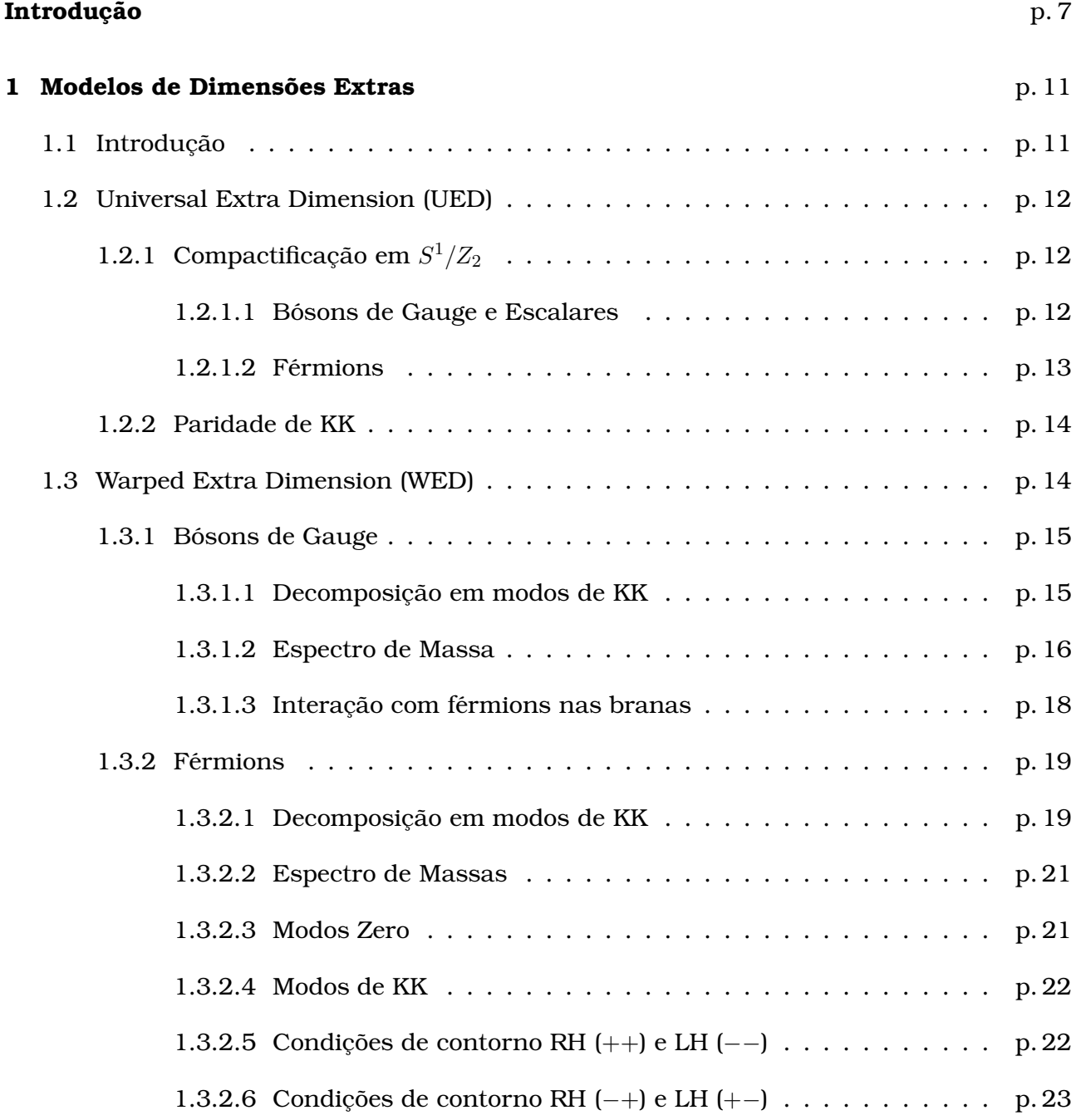

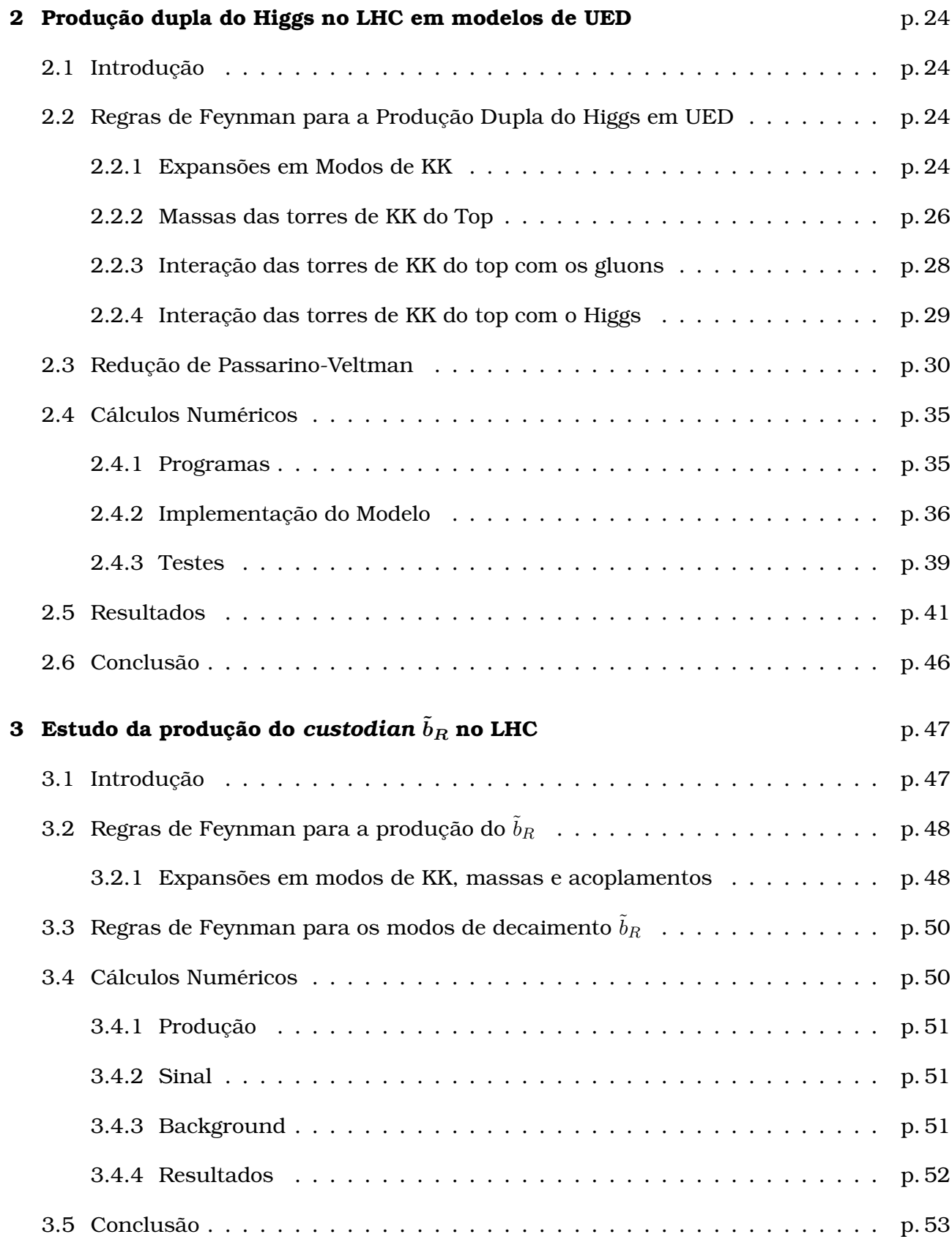

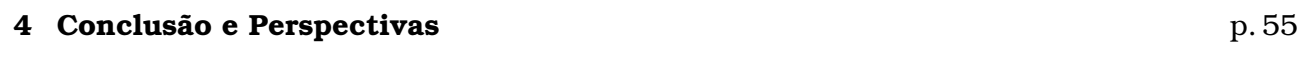

# $\textbf{Referèncias}$  p. 57

# *Introduc¸ ˜ao*

O Modelo Padrão (MP) das interações eletrofracas é inegavelmente bem sucedido experimentalmente, possuindo previsões de alguns observáveis concordando com os valores experimentais com precisão de até  $0.1\%$  [1]. Esse modelo consiste de uma teoria de gauge  $(SU(2)_L \times U(1)_Y)$  contendo fermions e um dubleto de  $SU(2)$  de campos escalares. Uma partícula escalar neutra, chamada bóson de Higgs, é a única que não foi diretamente observada. Porém, há algumas indicações de sua existência, como por exemplo, as concordâncias experimentais citadas acima para valores de sua massa menores que 191 GeV com 95%C.L..

Esse dubleto é formado por três campos escalares (bósons de Goldstone) e um campo massivo e neutro (bóson de Higgs) com certas funções no MP. (i) Experimentalmente sabemos que os bósons de gauge  $W^{\pm}$  e Z são massivos e suas massas satisfazem uma relação medida com bastante precisão,  $M_W \simeq M_Z \cos \theta_W$ , onde  $\theta_W$  é o ângulo de Weinberg. Portanto  $\acute{\text{e}}$  necessário gerar massa para os bósons de gauge, isto  $\acute{\text{e}}$ , quebrar a simetria de gauge  $(SU(2)_L \times U(1)_Y \to U(1)_{em}$ ) preservando a relação acima. Isto é realizado no MP através dos três bósons de Goldstone que tornam-se as componentes longitudinais dos bósons de gauge e cuja a dinˆamica origina-se de um setor do modelo ainda n˜ao testado. Uma das poucas informações sobre essa dinâmica é que a mesma deve possuir uma simetria global aproximada (simetria custodial) para garantir a relação entre as massas dos bósons de gauge [2]. (ii) Quando consideramos o espalhamento das componentes longitudinais dos bósons de gauge (por exemplo  $W_L^+W_L^- \to W_L^+W_L^-$ ) no MP sem incluirmos o bóson de Higgs obtemos contribuições na amplitude de espalhamento que crescem com a energia ocasionando a violação da unitariedade perturbativa [3] em energias próximas de 1 TeV. Ao adicionarmos a contribuição do bóson de Higgs para o processo, ocorre o cancelamento exato da parte que cresce com a energia, portanto o bóson de Higgs possui a função de restaurar a unitariedade perturbativa da amplitude. Os quarks e leptons carregados tornam-se massivos através dos acoplamentos de Yukawa com o campo escalar neutro após o mesmo adquirir um valor esperado de vácuo  $v$  diferente de zero. Deste modo o bóson de Higgs também é responsável pela geração de massa para os férmions.

Como quebrar a simetria das interações eletrofracas gerando massa para as partículas

 $\acute{\text{e}}$  atualmente um dos principais problemas em aberto da Física das Partículas Elementares. O mecanismo descrito acima, conhecido como mecanismo de Higgs [4], é a maneira mais simples e econômica de realizar essa tarefa e, mais importante, a Teoria Quântica de Campos (TQC) resultante é renormalizável e unitária [5]. Entretanto ele sofre alguns problemas que indicam o surgimento de Física Nova além do MP a altas energias. O MP pode ser visto como uma Teoria de Campos Efetiva apropriada para descrever fenômenos em energias menores que *O*(100) GeV porém existe uma escala Λ onde ele deve ser substituido por uma teoria mais fundamental. Por exemplo, como uma TQC da Relatividade Geral só faz sentido como uma teoria efetiva válida até a escala de Planck  $\Lambda_{Pl} = 10^{19}$  GeV e a gravidade acopla com partículas do MP, essa escala torna-se o limite superior máximo de sua validade. Atualmente estamos convencidos de que os neutrinos oscilam e são massivos, fato experimental que pode ser incorporado no MP através da introdução de um operador de dimensão 5 suprimido por  $v/\Lambda$  vindo de novos graus de liberdade que aparecerão em energias na escala  $\Lambda \simeq 10^{15}$  GeV [6].

Existem também indicações do provável aparecimento de Física Nova em energias na escala de TeV. Escala que será investigada nos próximos anos pelo colisor de prótons "The Large Hadron Collider"(LHC) [7] através dos experimentos ATLAS e CMS projetados especialmente não só para detectar o bóson de Higgs mas também para procurar sinais de Física Nova. (i) A primeira indicação de Física Nova na escala TeV vem da incapacidade do MP de apresentar uma partícula que seja abundante o suficiente para dar conta de toda Matéria Escura não-bariônica [8][?] do universo. Se toda Matéria Escura ou parte dela for formada por partículas massivas e estáveis que interagem fracamente com a matéria ordinária, as chamadas "Weak Interacting Massive Particles"(WIMPS), teremos alguns candidatos com massa entre centenas de GeVs e alguns TeVs. Essas partículas podem ser produzidas no LHC e deixarão como sinal uma grande quantidade de energia faltante [9]. (ii) Uma outra indicação é baseada no conceito de "naturalidade"[10, 11]. Este assume que as correções radioativas nos parâmetros de uma TQC devem ser no máximo da mesma ordem de grandeza do seu valor experimental para evitar um ajuste fino "n˜ao-natural" no parâmetro nu. Por exemplo, se considerarmos correções radioativas na massa nua  $m_0$  do elétron encontraremos correções logarítmicas no *cut-off* da teoria. Logo, mesmo se assumirmos que o MP é uma teoria efetiva válida até a escala de Planck  $\Lambda_{Pl}$ , as correções serão modestas  $m_{fisica} = m_0(1 + O(1))$ . Isso ocorre com os fermions pois suas massas são protegidas pela simetria chiral [11]. Já para o quadrado da massa do bosón de Higgs aparecem correções quadráticas, pois não há uma simetria aproximada para protegê-la. Desse modo, se aplicarmos o critério de naturalidade para um bóson de Higgs com massa

de centenas de GeV, o MP deve ser válido até *O*(1 TeV) e uma Física Nova deve aparecer em energias na escala TeV para torná-lo "natural".

Uma solução clássica para o problema da "naturalidade" do MP é o uso de uma simetria chamada Supersimetria (SUSY) [12] que relaciona bósons e férmions, fazendo com que as massas dos escalares da teoria recebam as mesmas correções logarítmicas dos férmions. O modelo contém além de uma partícula elementar escalar neutra similar ao bóson de Higgs do MP, outros escalares e para cada partícula do MP a um correspondente supersimétrico (com a mesma massa, antes da quebra da SUSY). Como n˜ao observamos parceiros supersimétricos associados as partículas conhecidas, sabemos que a SUSY não é uma simetria exata na natureza. Logo, se a SUSY for a maneira escolhida pela natureza de tornar o MP "natural", os parceiros supersimétricos devem ter massas próximas da escala eletrofraca para cancelar as divergências quadráticas na massa do bóson de Higgs. A dinâmica do seu setor escalar é fracamente acoplada e uma teoria efetiva supersimétrica pode ser naturalmente válida até a escala de Planck. Outro atrativo é que a partícula supersimétrica mais leve pode ser estável através da paridade R e desse modo tornar-se um candidato a Matéria Escura.

O problema da naturalidade no MP tamb´em pode ser resolvido utilizando o conceito de dimensão espacial extra "warped" [13]. Nesses modelos é possível associar a localização dos campos na dimensão extra com o *cut-off* da TQC efetiva. Assim, localizando o bóson de Higgs na posição da dimensão extra chamada brana-TeV esse passará a ter um *cut-off* na escala eletrofraca e localizando o graviton na posição chamada brana-Planck seu *cut-off* será a massa de Planck. Esse mesmo mecanismo de localização dos campos pode explicar a hierarquia entre os acoplamentos de Yukawa, localizando os campos pesados mais perto da brana-TeV e os mais leves perto da brana-Planck e suprimir operadores que induzem o decaimento do próton e FCNC [14].

Modelos que utilizam dimensão extra universal (UED) [15] têm tido sua fenomenologia bastante estudada [16] nos últimos anos. Nesses modelos todas os campos do MP propagam-se em uma dimens˜ao extra compacta e plana. O que implica que todas as partículas do espectro do modelo possuem uma paridade de KK conservada que é o efeito em 4D da conservação do momento na quinta dimensão. Como consequência da paridade KK os efeitos dos modos de KK em observáveis eletrofracos surgem a 1-loop e esses modos são produzidos em pares, permitindo modos de KK com massas de no mínimo centenas de GeVs. Outro atrativo é que a partícula de KK mais leve é estável pela conservação da paridade KK, tornando-se um candidato a matéria escura.

O objetivo dessa tese é estudar alguns aspectos fenomenológicos desses dois tipos de modelos de dimensões extras. Novas partículas com massas na escala TeV conhecidas como modos de Kaluza-Klein(KK) são uma previsão comum em qualquer modelo de dimensões extras. Portanto, enfatizamos na procura de possíveis sinais dessas partículas no LHC para a comprovação experimental desses modelos. Em particular, exploramos a alteração na previsão do MP para a produção dupla do Higgs no LHC causada por modos de KK do quark top em modelos de UED [17] e estudamos o potencial do LHC para a observação da produção de pares do primeiro modo de KK de uma nova partícula comum em modelos de dimensões extras "warped" com simetria custodial [18].

# *1 Modelos de Dimens˜oes Extras*

# 1.1 Introdução

Em 1921, Kaluza mostrou que é possível obter o Eletromagnatismo e a Teoria da Gravitação de Einstein postulando uma dimensão espacial extra infinita e a validade da Relatividade Geral pura em 5D [19]. Isto é, assumindo que a métrica do espaço-tempo 5D

$$
g_{MN} = e^{\phi/\sqrt{3}} \begin{pmatrix} g_{\mu\nu} + e^{-\sqrt{3}\phi} A_{\mu} A_{\nu} & e^{-\sqrt{3}\phi} A_{\mu} \\ e^{-\sqrt{3}\phi} A_{\nu} & e^{-\sqrt{3}\phi} \end{pmatrix}
$$
(1.1)

satisfaz a equação de Einstein, temos que os campos  $g_{\mu\nu}(x)$  e  $A_{\mu}(x)$  satisfazem respectivamente as equações de Einstein e de Maxwell em 4D. É importante salientar que mesmo partindo de uma teoria definida no espaço-tempo 5D com coordenadas  $x^M \ =\ (x^\mu, y) \,$  \*, Kaluza considerou que os campos não dependiam da coordenada da dimensão extra  $y$  mas apenas das coordenadas  $x^{\mu}$  do espaço-tempo 4D.

Podemos manter a dependência na dimensão extra e obter os mesmos resultados anteriores juntamente com algumas previsões físicas se aplicarmos um procedimento criado por Klein [20] conhecido como  $\boldsymbol{\mathrm{compactificação}}$  e $\boldsymbol{\mathrm{m}}\ S^1.$  Esse consiste em considerar que a dimensão extra é compacta diferentemente das dimensões do espaço-tempo 4D que são infinitas. Deste modo, a dimensão extra passa a possuir a topologia de um círculo  $S^1$  de raio R assumindo valores de  $0 \le y \le 2\pi R$  e a ação deve ser invariante pela transformação  $y \rightarrow y + 2\pi R$ . Isso implica que os campos devem ser periódicos e portanto podem ser expandidos na forma.

$$
g_{\mu\nu}(x,y) = \sum_{n=-\infty}^{n=\infty} g_{\mu\nu}^n(x) e^{i\frac{n}{R}y},
$$
  

$$
A_{\mu}(x,y) = \sum_{n=-\infty}^{n=\infty} A_{\mu}^n(x) e^{i\frac{n}{R}y},
$$
 (1.2)

Os campos não-massivos  $g_{\mu\nu}^0(x)$  e  $A_\mu^0(x)$ , chamados de **modos zero**, correspondem respec-

<sup>∗</sup>usamos a convens˜ao de letras do alfabeto latino (grego) para os ´ındices de quantidades 5D (4D)

tivamente ao graviton e ao photon e os campos  $g_{\mu\nu}^{m\neq0}(x)$  são partículas, conhecidas como **modos de Kaluza-Klein(KK)**, de spin 2 com cargas elétricas  $e_m = m\,e$  e massas  $m_m = |m|\frac{1}{R}$  $\frac{1}{R}$ , onde  $e \equiv \sqrt{2\kappa \frac{1}{R}}$  $\frac{1}{R}$  e  $\kappa \ = \ \sqrt{G}, \; G$  é a constante gravitacional. Temos que as massas das partículas são quantizadas em unidades da **escala de compactificação**  $\frac{1}{R}$  $\frac{1}{R}$  e a carga elétrica em termos de uma carga fundamental e. Se identificarmos essa carga com a carga do elétron temos que o raio da dimensão extra deve ser da ordem do comprimento de Planck  $R \sim 10^{-33} \text{cm}$ , o que implica que as novas partículas são muito pesadas e não serão produzidas no LHC. Expansões do tipo (1.2) são chamadas de expansões em modos de KK e o conjunto desses modos formam uma torre de KK.

## 1.2 Universal Extra Dimension (UED)

Na secção anterior descrevemos como o conceito de dimensão extra pode ser utilizado para unificar a gravitação com o eletromagnetismo. Apresentaremos agora o modelo de *Universal Extra Dimension* (UED) [15] cujo o principal atrativo ´e possuir modos de KK com massas abaixo de 1 TeV consistentes com os testes de precisão de observáveis eletrofraco  $[21]$ , assim como um candidato WIMP a matéria escura  $[22]$ .

Diferente de teorias do tipo Kaluza-Klein onde deseja-se obter alguns dos campos do MP a partir de uma teoria da gravitação em  $D > 4$ , no modelo de UED os campos do MP são os modos zero dos correspondentes campos da vers˜ao 5D do MP. Todos os seus campos propagam-se em uma dimensão extra compacta e plana. Deste modo, o dubleto de Higgs, os bósons de gauge associados a simetria  $SU(3)_c \times SU(2)_L \times U(1)_Y$  e os férmions surgem dos modos zero de versões 5D dos mesmos.

# 1.2.1 Compactificação em  $S^1/Z_2$

#### 1.2.1.1 Bósons de Gauge e Escalares

Quando consideramos campos de gauge em 5D com a dimens˜ao extra compactificada em  $S^1$ , a expansão em modos de KK é dada por

$$
A^{\mu}(x,y) = \frac{1}{\sqrt{2\pi R}} \left[ A_0^{\mu}(x) + \sqrt{2} \sum_{n=1}^{\infty} \left( A_n^{(1)\mu}(x) \cos(\frac{ny}{R}) + A_n^{(2)\mu}(x) \sin(\frac{ny}{R}) \right) \right]
$$
  

$$
A^5(x,y) = \frac{1}{\sqrt{2\pi R}} \left[ A_0^5(x) + \sqrt{2} \sum_{n=1}^{\infty} \left( A_n^{(1)5}(x) \cos(\frac{ny}{R}) + A_n^{(2)5}(x) \sin(\frac{ny}{R}) \right) \right]
$$
(1.3)

e tanto a componente vetorial  $A^{\mu}(x,y)$  quanto a escalar  $A^{5}(x,y)$  possuem modos zero. Se impormos que a ação, além de ser invariante pela transformação  $y \to y + 2\pi R$  também é pela  $y \rightarrow -y$ , obtemos que os campos devem ser par ou ímpar por essa transformação. Logo, se  $A^5(x,y)$  for ímpar (par), seu modo zero e os campos  $A_n^{(1)5}(x)$  serão eliminados (mantidos) e os campos  $A_n^{(2)5}(x)$  mantidos (eliminados). Esse procedimento é conhecido como  $\boldsymbol{\textbf{compactificação em}}\ S^1/Z_2.$  Os modos de KK do campo  $A^5(x,y)$  que são mantidos são comidos pelos modos do campo  $A^\mu(x,y)$  que adquirem massa formando a torre de KK associada ao modo zero  $A_0^{\mu}$  $\frac{\mu}{0}(x)$ .

#### 1.2.1.2 Férmions

Para obtermos os férmions do MP a partir dos campos em 5D, devemos levar em conta que os campos de mão esquerda (LH) e de mão direita (RH) acoplam-se com os bósons de gauge de maneiras diferentes. Como em 5D a matriz  $\gamma^5$  é usada para fechar a algebra das matrizes de Dirac, não existe uma matriz  $4 \times 4$  que anticomute com as matrizes de Dirac e cuja o quadrado seja a unidade. Logo, termos do tipo  $\bar\psi \gamma^\mu \gamma^5 \partial_\mu \psi$  não podem ser incluídos na ação por violar a invariância de Lorentz. Por isso, os modos zeros RH e LH surgem de espinores diferentes o que implica no aparecimento de duas torres de KK para cada férmion do MP, em contraste com os casos dos bósons de gauge e do Higgs, onde existe apenas uma torre para cada partícula.

Mostramos a seguir como a compactificação em  $S^1/Z_2$  é usada para eliminar os modos zero que dão origem a dubletos RH e singletos LH. A expansão em modos de KK de um espinor de Dirac 5D (4 componentes) com uma dimensão extra compactificada em  $S^1$  é dada por

$$
\psi(x,y) = \frac{1}{\sqrt{2\pi R}} \left[ \psi_0(x) + \sqrt{2} \sum_{n=1}^{\infty} \left( \psi_n^{(1)}(x) \cos(\frac{ny}{R}) + \psi_n^{(2)}(x) \sin(\frac{ny}{R}) \right) \right]
$$
(1.4)

Para eliminar o modo zero RH (LH) impomos que o campo segue a transformação  $\gamma^5 \psi(y) =$  $-(+)\psi(-y)$  para  $y \to -y$ , implicando na eliminação também da componente RH (LH) do  $\psi_n^{(1)}(x)$  e da LH (RH) do  $\psi_n^{(2)}(x).$  Restando no espectro em 4D, um modo zero quiral e dois modos de KK com quiralidades diferentes. Os modos de KK se combinam para formar uma torre de KK de espinores de Dirac e o modo zero deve se juntar a um modo zero vindo de outro espinor de Dirac 5D para formar um espinor de Dirac n˜ao-massivo. Portanto para cada fermion do MP teremos duas torres de KK.

#### 1.2.2 Paridade de KK

Modelos de UED podem conservar uma **paridade de KK** [23] que é um resquício da conservação do momento na quinta dimensão. Quando compactificamos a dimensão extra em um círculo de raio R, o momento na quinta dimensão é quantizado ( $p_5 = n/R$ ) e em 4D passa a ser uma carga conservada (número de KK) de uma simetria  $U(1)$  associada ao círculo  $S^1.$  Entretando, a necessidade de usar a compactificação em  $S^1/Z_2$ , introduz pontos fixos ( $y = 0, \pi R$ ) no círculo que quebram a simetria de translação na quinta dimensão, ocassionando a violação da conservação do número de KK. Contudo um subgrupo  $(Z_2)$ dessa simetria se mantém conservada, dando origem a paridade de KK,  $P = (-1)^n$ , onde n  $\acute{\text{e}}$  o nível do modo de KK.

Deste modo partículas do MP ( $n = 0$ ) e modos de KK de níveis pares possuem paridade de KK positiva, enquanto modos de níveis ímpares têm paridade negativa. Isso impede que um único modo de KK ímpar se acople diretamente a partículas do MP, permitindo que os mesmos tenham massas de centenas de GeVs sem violar vínculos em observáveis eletrofraco [15][21]. Outro atrativo do ponto de vista fenomenológico, é que o modo de KK mais leve (LKP) do primeiro nível não pode decair em partículas do MP por possuir paridade negativa. Consequentemente ele torna-se estável e pode ser um candidato WIMP a matéria escura [22].

#### 1.3 Warped Extra Dimension (WED)

Diferentemente dos modelos de UED, em Warped Extra Dimension (WED) a dimensão extra é curvada pela presença da energia do vácuo (constante cosmológica em 5D) e de duas branas localizadas nos pontos fixos  $(y = 0, \pi R)$  da dimensão extra compactificada em  $S^1/Z_2$  ( $y = R\phi$ ,  $-\pi \le \phi \le \pi$  ). A métrica produzida gera a hierarquia entre a escala de Planck e a eletrofraca através da localização dos campos em diferentes pontos da dimensão extra. Assim, campos muito próximos da brana (chamada brana TeV) com tensão negativa  $(V_{TeV}=-24 M^3 k^{\; \; \dagger})$  tem interações e massas da ordem da escala TeV e campos próximos da brana Planck (tensão positiva  $-V_{TeV}$ ) estão na escala de Planck. Logo, para resolver o problema da Hierarquia o Higgs ´e confinado na brana TeV e o graviton localizado na brana Planck.

O graviton  $h_{\mu\nu}(x)$  expandido ao redor da solução de vácuo do sistema descrito acima é dado por [13]:

 $^\dagger M$  é a massa de Planck em 5D e  $k$  é um parâmetro de massa da ordem de  $M$ 

$$
ds^{2} = e^{-2k\pi|\phi|} [(\eta_{\mu\nu} + h_{\mu\nu}(x)] dx^{\mu} dx^{\nu} - R^{2} d\phi^{2}
$$
 (1.5)

O fator exponencial é responsável pela localização do graviton perto da brana Planck (localizada no ponto  $\phi = 0$ ), fazendo com que a interação gravitacional seja da ordem da escala de Planck fundamental.

$$
M_{Pl}^2 = \frac{M^3}{k} (1 - e^{-2k\pi R}) \sim M^2
$$
\n(1.6)

Já o campo de Higgs em 5D possui um *vev* da ordem da escala de Planck v<sub>0</sub> ∼ M, porém quando confinado na brana TeV ( $\phi = \pi$ ), isto é, no background com métrica  $g_{\mu\nu}(\pi) =$  $e^{-2kRπ}$ η<sub>μν</sub>, passa a ter um *vev* físico (em 4D) dado por  $v = v_0e^{-2kRπ} \sim TeV$  para  $kR \simeq O(10)$ .

Desse modo uma hierarquia exponencial entre a escala de Planck e a eletrofraca é gerada através da localização do graviton e do Higgs nos pontos fixos da dimensão extra, sem a introdução de outra hierarquia entre os parâmetros da teoria  $M \sim k \sim O(10)/R \sim$  $v_0 \sim M_{Pl}$ .

#### 1.3.1 Bósons de Gauge

Nessa seção consideramos os bósons de gauge propagando-se no espaço-tempo 5D, isto ´e, no *bulk* [24].

#### 1.3.1.1 Decomposição em modos de KK

A ação para um campo de gauge em um background curvo é dada por:

$$
S = \frac{-1}{4} \int_{-\infty}^{\infty} d^4x \int_{-\pi}^{\pi} dy \sqrt{g} F^{MN} F_{MN}
$$
 (1.7)

para  $M,N=0,1,2,3,5, \; F^{MN}\equiv \partial^M A^N - \partial^N A^M$  e  $g$  é o determinante da solução de vácuo (1.5).  $A^M$  pode ser tanto um campo abeliano quanto não-abeliano.

Compactificando a dimensão extra em  $S^1/\mathbb{Z}_2$ , escolhemos  $A^5$  ímpar e  $A^\mu$  par com relação a transformação  $y \rightarrow -y$ . Podemos escolher um gauge [25] onde  $A^5$  não depende da dimensão extra, o que implica que o mesmo é nulo. Separando na ação os índices 4dimensionais obtemos:

$$
S = \frac{-1}{4} \int d^5 x \sqrt{g} \left[ g^{\mu \rho} g^{\nu \sigma} F_{\nu \mu} F_{\rho \sigma} + 2 g^{\mu \sigma} F_{\mu 5} F_{\sigma}^{\ \ 5} \right]
$$
(1.8)

substituindo a métrica e escrevendo o último termo como uma derivada total chegamos em:

$$
S = -\int d^5x \left[\frac{1}{4}F_{\mu\nu}F^{\mu\nu} - \frac{1}{2}\partial_5(e^{-2ky}A_\mu\partial_5A^\mu) + \frac{1}{2}A_\mu\partial_5(e^{-2ky}\partial_5A^\mu)\right]
$$
(1.9)

como escolhemos paridade par para o campo  $A^{\mu}$  então sua derivada deve ser nula em cada uma das branas, isto é, deve satisfazer condições de contorno de Newman nos pontos  $\phi = 0$  $e \phi = \pi$  o que elimina o termo com derivada total.

Fazendo a decomposição em modos de Kaluza-Klein(KK)

$$
A(x,y)_{\mu} = \sum_{n} f_n(y) \frac{A_{\mu}^n(x)}{\sqrt{R}}
$$
 (1.10)

e impondo as condições abaixo

$$
\partial_5(e^{-2ky}\partial_5f_n) = -m_n^2f_n\tag{1.11}
$$

$$
\int_0^{\pi} f_n f_m d\phi = \delta_{n,m} \tag{1.12}
$$

obtemos a torre de KK

$$
S = \sum_{n} \int d^{4}x \left[-\frac{1}{4}F^{n}_{\mu\nu}F^{n\mu\nu} + \frac{1}{2}m_{n}^{2}A^{n}_{\mu}A^{n\mu}\right]
$$
(1.13)

#### 1.3.1.2 Espectro de Massa

Para determinarmos as massas dos modos de KK devemos resolver a equação de autovalor (1.11). Fazendo a substituição  $f_n(y) = z_n H(z_n)$  onde  $z_n \equiv m_n e^{ky}/k$  temos que  $H(z_n)$ satisfaz a equação de Bessel

$$
z_n^2 H_n'' + z_n H_n' + (z_n^2 - 1)H_n = 0
$$
\n(1.14)

cuja a solução é dada por

$$
f_n(y) = \frac{e^{ky}}{N_n} [J_1(z_n) + b_n Y_1(z_n)]
$$
\n(1.15)

onde  $J_1$  e  $Y_1$  são respectivamente funções de Bessel de primeiro e segundo tipo.  $N_n$  é determinada pela condição de normalização (1.12) e  $b_n$  e  $m_n$  pelas condições de contorno. Como  $b_n$  é uma constante que depende apenas do indice do modo, impondo condições de Newman nos pontos  $\phi = 0$  e  $\phi = \pi$  teremos a equação abaixo que determina as massas dos modos de KK.

$$
b_n = -\frac{J_1(\frac{m_n}{k}) + \frac{m_n}{k}J'_1(\frac{m_n}{k})}{Y_1(\frac{m_n}{k}) + \frac{m_n}{k}Y'_1(\frac{m_n}{k})} = -\frac{J_1(\frac{m_n e^{k \pi R}}{k}) + \frac{m_n}{k}J'_1(\frac{m_n e^{k \pi R}}{k})}{Y_1(\frac{m_n e^{k \pi R}}{k}) + \frac{m_n}{k}Y'_1(\frac{m_n e^{k \pi R}}{k})}
$$
(1.16)

e usando a relação abaixo que também é valida para a  $Y_1$ 

$$
J_{n+1}(x) = \frac{n}{x} J_n(x) \pm J'_n(x)
$$
\n(1.17)

obtemos

$$
b_n = -\frac{J_0(\frac{m_n}{k})}{Y_0(\frac{m_n}{k})} = -\frac{J_0(\frac{m_n e^{k \pi R}}{k})}{Y_0(\frac{m_n e^{k \pi R}}{k})}
$$
(1.18)

como estamos interessados em estudar a produção de modos de KK no LHC, procuramos soluções para  $m_n/k \to 0$  e utilizando as aproximações para as funções de Bessel quando o argumento é menor do que 1.

$$
J_a(x) \simeq \frac{1}{\Gamma(1+a)} (\frac{x}{2})^a + o(x^2) \tag{1.19}
$$

$$
Y_a(x) \simeq \left(\frac{-2\Gamma(a)}{\pi} + o(x^2)\right)\frac{1}{x^a} + o(x^a) \tag{1.20}
$$

obtemos

$$
b_n = \frac{\frac{\pi}{2}}{\ln(\frac{2k}{m_n}) - \gamma} = -\frac{J_0(\frac{m_n e^{k \pi R}}{k})}{Y_0(\frac{m_n e^{k \pi R}}{k})}
$$
(1.21)

mas no limite onde  $k \gg m_n$  o logaritmo tende a infinito o que implica que

$$
J_0(\frac{m_n e^{k\pi R}}{k}) \simeq 0\tag{1.22}
$$

como  $k\pi \simeq O(10)$  é escolhido para que  $ke^{-k\pi R} \sim TeV$ , no caso de modos de KK na escala TeV podemos usar a aproximação para o argumento da função de Bessel maior que um

$$
J_n(x) \simeq \sqrt{\frac{2}{\pi x}} \cos(x - \frac{n\pi}{2} - \frac{\pi}{4})
$$
\n(1.23)

implicando que

$$
m_n \simeq (n - \frac{1}{4})\pi k e^{-k\pi R} \sim TeV
$$
\n(1.24)

para  $n = 1, 2, 3, 4...$  Obtemos dessa maneira modos de KK com massas na escala de TeV mesmo que a escala de compactificação  $1/R$  seja próxima da escala de Planck.

O modo zero,  $m_0 = 0$  em (1.11), satisfaz

$$
\partial_5^2 f_0 - 2k \partial_5 f_0 = \partial_5 (\partial_5 f_0 - 2k f_0) = 0
$$
  

$$
\Rightarrow \partial_5 f_0 - 2k f_0 = cte
$$

porém devemos impor as condições de contorno de Newman nas branas implicando que f<sub>0</sub> deve ser constante. Obtemos assim um modo zero *flat* determinado pela condição de normalização (1.12).

$$
f_0 = \frac{1}{\sqrt{\pi}}\tag{1.25}
$$

#### 1.3.1.3 Interação com férmions nas branas

A interação de férmions localizados em um ponto  $y_0$  é dada por

$$
g_5 \int d^5x \sqrt{g(y_0)} A_\mu(x, y_0) \overline{\Psi} \Gamma^\mu \Psi(x)
$$
\n(1.26)

substituindo a expressão para as matrizes de Dirac no background de Randall-Sundrum  $\Gamma^\mu\,=\,e^{ky_0}\gamma^\mu$ , reescalonando os espinores  $\Psi\,\rightarrow\,e^{-3ky_0}\Psi$  para que seu termo cinético esteja canonicamente normalizado(ver próxima seção) e utilizando a expansão em modos de KK (1.10) obtemos

$$
g_n \int d^4x A_\mu^n(x) \overline{\Psi} \gamma^\mu \Psi(x) \tag{1.27}
$$

$$
g_n = \frac{g_5}{\sqrt{R}} f_n(y_0)
$$
 (1.28)

O modo zero interage da mesma forma com férmions na brana Planck ou na TeV pois sua função de onda na dimensão extra  $f_0$ , também chamado *profile* é *flat*. Como identificaremos os modos zero com as partículas do MP, os acoplamentos dos bósons gauge do MP serão dados por expressões da forma  $g\equiv g_0=g_5/\sqrt{R\pi}\sim O(1)$  pois  $g_5\sim M^{-\frac{1}{2}}$  e  $R\sim O(10)/k.$ 

A interação dos modos de KK com férmions na brana TeV é proporcional a  $f_n(0)$ . No limite onde  $m_n/k \to 0$  temos, pelas expressões (1.19) e (1.20), que  $J_1 \to 0$  e  $Y_1 \simeq -2k/\pi m_n$ . No mesmo limite a aproximação (1.21) é válida, bastando calcularmos  $N_n$  que vem da condição de normalização (1.12).

$$
N_n^2 = \int \frac{dy}{R} e^{2ky} (J_1(z_n) + b_n Y_1(z_n))^2
$$
  
 
$$
\simeq \int \frac{dy}{R} e^{2ky} J_1(z_n)^2
$$

Como  $J_1$  tende a zero perto da brana Planck podemos aproximá-la usando a expressão (1.23) e como a função cosseno é de ordem um apenas a amplitude importará na aproximação. Integrando obtemos

$$
N_n^2 \simeq \frac{1}{R\pi m_n} (e^{k\pi R} - e^{-k\pi R}) \simeq \frac{e^{k\pi R}}{R\pi m_n}
$$

substituindo na expressão para  $f_n(y)$  teremos

$$
g_n = g \sqrt{\frac{k\pi R}{(n-0.2)}} [\ln(\frac{n\pi - 0.7}{2}) - k\pi R + \gamma]^{-1}
$$
  

$$
g_1 = 0.2g
$$

Portanto os modos de KK dos bósons de gauge não possuem interação exponencialmente suprimida com a brana Planck, mesmo com massas da ordem TeV.

Já na interação com a brana Planck o *profile* dos modos é dominado por J<sub>1</sub> pois as massas são escolhidas de modo a zerar o cosseno de  $J_0$  em (1.22) de acordo com a aproximação (1.23). Porém esse "ângulo"é tal que  $Y_1(m_n/ke^{-k\pi R})$  é nula. Usando a aproximação para argumentos maiores que 1 (1.23) e a do  $N_n$  obtemos

$$
g_n(\pi R) = g\sqrt{2k\pi R}(-1)^{n-1}
$$

$$
g_1 \simeq 8.7g
$$

Portanto os modos de KK interagem fortemente com campos confinados na brana TeV.

#### 1.3.2 Férmions

#### 1.3.2.1 Decomposição em modos de KK

Nessa seção consideramos os campos fermiônicos no bulk e mostramos que o modo zero pode ser localizado em qualquer lugar da dimensão extra [14]. A ação para férmions em um background curvo é dada por

$$
S = \frac{i}{2} \int d^5x \sqrt{g} E_a^A [\overline{\Psi} \gamma^a D_A \Psi - \overline{D_A \Psi} \gamma^a \Psi - k\nu sgn(\phi) \overline{\Psi} \Psi]
$$

onde  $E^A_a$  são obtidas das tetradas  $E^a_A$  abaixando o índice curvo  $A$  com a métrica  $g_{AB}$  e levantando o índice plano  $a$  com a métrica de Minkowski  $\eta_{ab},\ \gamma^a=(\gamma^\mu,i\gamma^5)$  são as matrizes de Dirac no espaço de Minkowski 5D e a derivada covariante é dada por

$$
D_A \equiv \partial_A + \frac{1}{4} \sigma^{ab} w_{abA}
$$

onde  $w_{abA} \equiv 2 E^B_a E_{bB;A}$  é a conexão de spin e  $\sigma^{ab} \equiv \frac{1}{4}$  $\frac{1}{4}[\gamma^a,\gamma^b]$  são os geradores das transformações de Lorentz para espinores de Dirac. As tetradas são obtidas da relação  $g_{AB}=E^a_A E^b_B \eta_{ab}$  que para o background de Randall-Sundrum são dadas por  $E^a_A=diag(e^{ky},e^{ky},e^{ky},e^{ky},1)$ . Podemos reescrever a ação como

$$
S = i \int d^5 x \sqrt{g} E_a^A \left[ \frac{1}{2} \overline{\Psi} \gamma^a (\partial_A - \overleftarrow{\partial_A}) \Psi + \frac{1}{8} w_{bcA} \overline{\Psi} \{ \gamma^a, \sigma^{bc} \} \Psi - m \overline{\Psi} \Psi \right] \tag{1.29}
$$

como as tetradas formam uma matriz diagonal a conexão de spin será simétrica nos índices  $b \in c$ , o que implica, que o termo com conexão de spin é nulo pois os geradores são antisimétricos nos mesmos índices. Como impomos simetria  $Z_2$ , é necessário que a massa seja da forma  $m = k\nu sgn(\phi)$ , uma vez que para  $\Psi(-y) = \pm \gamma_5 \Psi(y) \Longrightarrow \overline{\Psi}\Psi(-y) = -\overline{\Psi}\Psi(y)$ .

A simetria  $Z_2$  é fundamental para obtermos uma teoria quiral em  $4D$  que reproduza o MP. Decompondo os campos na componentes RH e LH e impondo periodicidade(ou antiperiodicidade) juntamente com condições de Dirichelet e/ou Newman nas branas obtemos

$$
S = \int d^4x \int_{-\pi}^{\pi} R d\phi [e^{-3ky} (\frac{1}{2} \overline{\Psi}_R \gamma^\mu \partial_\mu \Psi_R + \frac{1}{2} \overline{\Psi}_L \gamma^\mu \partial_\mu \Psi_L) -me^{-4ky} (\overline{\Psi}_L \Psi_R + \overline{\Psi}_R \Psi_L)] -\frac{1}{2} \overline{\Psi}_L (e^{-4ky} \partial_5 + \partial_5 e^{-4ky}) \Psi_R + \frac{1}{2} \overline{\Psi}_R (e^{-4ky} \partial_5 + \partial_5 e^{-4ky}) \Psi_L
$$

substituindo a decomposição em modos de KK

$$
\Psi_{L/R}(x,y) = \sum_{n} \Psi_{L/R}^{n}(x) \frac{e^{2ky} f_n^{L/R}}{\sqrt{R}}
$$
\n(1.30)

e impondo que

$$
(\mp \partial_5 - m) f_n^{R/L} = -m_n e^{ky} f_n^{L/R}
$$
 (1.31)

$$
\int_0^{\cdot} d\phi e^{ky} f_n^{R/L} f_m^{R/L} = \delta_{n,m} \tag{1.32}
$$

obtemos novamente uma torre de KK

$$
S = \int d^4x [i \overline{\Psi}^n \gamma^\mu \partial_\mu \Psi^n - m_n \overline{\Psi}^n \Psi^n]
$$

onde  $\Psi^n \equiv \Psi_L^n + \Psi_R^n$ .

Podemos simplificar as equações acima se fizermos uma mudança de variável  $t \equiv \epsilon e^{ky}$ onde  $\epsilon \equiv e^{-k\pi R}$ ,  $f_m^{R/L}(y) \to \sqrt{kRe} f_m^{R/L}(t)$  e  $x_n \equiv m_n/k \epsilon$  o que implica

$$
(\mp t\partial_t - m)f_n^{R/L} = -x_n t f_n^{L/R}
$$
\n(1.33)

$$
\int_{\varepsilon}^{1} dt f_n^{R/L} f_m^{R/L}(t) = \delta_{n,m} \tag{1.34}
$$

essas equações podem ser desacopladas se aplicarmos o operador  $(\pm t\partial_t - m)$  obtendo

$$
[t^2 \partial_t^2 - \nu(\nu \mp 1)] f_n^{L/R} = -x_n^2 t^2 f_n^{L/R}
$$
 (1.35)

#### 1.3.2.2 Espectro de Massas

#### 1.3.2.3 Modos Zero

Os modos zeros podem ser obtidos das equações de primeira ordem (1.33) que nesse caso desacoplam e a constante de normalização é determinada pela condição de normalização.

$$
f_0^{R/L}(t) = \sqrt{\frac{1 \pm 2\nu}{1 - \varepsilon^{1 \pm 2\nu}}} t^{\mp \nu}
$$
 (1.36)

Porém o *profile* é dado pela condição de que  $\int_0^\pi d\phi (F_0^{R/L}$  $\binom{1}{0}$ <sup> $\binom{1}{1}$ </sup> $\binom{2}{2}$  = 1, assim, podemos interpretá-lo como a amplitude de probabilidade de encontrarmos o campo localizado em um certo ponto da dimensão extra. Deste modo o *profile* é dado por

$$
\int_0^{\pi} d\phi (F_0^{R/L})^2 = 1
$$

$$
F_0^{R/L}(y) = \sqrt{\frac{(1 \pm 2\nu)kR}{e^{\pi kR(1 \mp 2\nu)} - 1}} e^{(\frac{1}{2} \mp \nu)kR|\phi|}
$$

Para ilustra o procedimento escolhemos a paridade par para a componente RH, isto é, impomos  $\Psi(-y) = +\gamma_5 \Psi(y) \implies \Psi_R(-y) = +\Psi_R(y)$  e  $\Psi_L(-y) = -\Psi_L(y)$ . Assim, apenas a componente RH possui modo zero.

Para  $\nu > \frac{1}{2} \Rightarrow e^{\pi k R(1-2\nu)} \rightarrow 0$  temos

$$
F_0^R(y) \simeq \sqrt{(2\nu - 1)kRe^{(\nu - \frac{1}{2})kR|\phi|}}
$$

portanto o modo zero será exponencialmente suprimido na brana TeV, localizando-se na brana Planck.

Para  $\nu < \frac{1}{2} \Rightarrow e^{\pi k R(1-2\nu)} \gg 1$  temos

$$
F_0^R(y) \simeq \sqrt{(1-2\nu)kR}e^{\left(\frac{1}{2}-\nu\right)kR(\left|\phi\right|-\pi)}
$$

assim o modo zero passa a ser suprimido exponencialmente na brana Planck, tornando-se localizado na brana TeV.

Se fizermos o limite quando  $\nu \rightarrow \frac{1}{2}$ , usando a regra de L'Hospital obtemos um **modo** zero *flat*

$$
F_0^R=\frac{1}{\sqrt{\pi}}
$$

 $\hat{E}$  importante salientar que a localização do modo zero é possível através da escolha dos parâmetros  $\nu \sim O(1)$ .

#### 1.3.2.4 Modos de KK

As equações de segunda ordem (1.35) podem ser resolvidades através da mudança de variável  $f_n^{L/R}(t) = \sqrt{t} H(z_n)$  onde  $z_n = x_n t$  implicando que

$$
z_n^2 H_n^{''} + z_n H_n^{'} + [z_n^2 - (\frac{1}{4} + \nu(\nu \pm 1))]H_n = 0
$$
\n(1.37)

onde os  $H_n$  são funções de Bessel. A princípio teríamos quatro constantes para determinar porém como as soluções RH e LH são relacionadas pelas equações de primeira ordem (1.33), restam apenas duas constantes que serão determinadas pelas condições de contorno. As soluções são dadas por

$$
f_n^{L/R}(t) = \sqrt{t} \left[a_n^{L/R} J_{\frac{1}{2} \mp \nu}(x_n t) \pm a_n^{R/L} J_{-\frac{1}{2} \pm \nu}(x_n t)\right]
$$
 (1.38)

Observe que, diferentemente do caso do bóson de gauge, a função de Bessel de segundo tipo não é solução, pois no caso dos férmions a ordem da função pode ser um número n˜ao-inteiro.

#### 1.3.2.5 Condições de contorno RH  $(++)$  e LH $(--)$

Impondo que o modo zero será RH, isto é, impondo condição de Newman nas duas branas para os campos RH e de Dirichlet para as componentes LH. Para o caso onde o **modo zero esta localizado na brana Planck**( $\nu > \frac{1}{2}$ ) vamos aplicar as condições de contorno na componente LH.

$$
f_n^L(t) = \sqrt{t} \left[a_n^L J_{\frac{1}{2}-\nu}(x_n t) + a_n^R J_{-\frac{1}{2}+\nu}(x_n t)\right]
$$
\n(1.39)

quando  $\phi = 0 \Rightarrow t = \epsilon \to 0$  e  $x_n > 1$ , utilizando a aproximação (1.19) vemos que funções de Bessel de ordem negativa irão divergir, portanto devemos impor  $a_n^L=0.$  A condição de Dirichlet na brana Planck  $\phi = \pi \Rightarrow t = 1$  determinará o espectro de massas através da equação.

$$
J_{-\frac{1}{2}+\nu}(x_n) = 0\tag{1.40}
$$

usando a aproximação (1.23) para argumento maior que um obtemos

$$
m_n = (n - \frac{1}{2} + \frac{\nu}{2})\pi k e^{-\pi k R} \sim TeV
$$
\n(1.41)

= comparando essa expressão com o resultado obtido para os modos de KK dos bósons de gauge (1.24) vemos que os modos de KK dos bósons de gauge são mais leves que os modos dos férmions. Esse mesmo resultado é obtido para o caso onde o modo zero esta localizado na brana TeV.

#### 1.3.2.6 Condições de contorno RH  $(-+)$  e LH $(+-)$

O espectro de massa depende diretamente das condições de contorno escolhidas. Nessa seção mostramos que com condições de contorno diferentes nas branas é possível obter modos de KK de férmions mais leves que os modos dos bósons de gauge [?][?].

Para ilustrar o ponto discutido acima vamos analisar o espectro dos modos de KK para  $\nu > -\frac{1}{2}$  $\frac{1}{2}$ . Impondo condição de Dirichlet em  $\phi=0$  no campo RH, pela mesma argumentação da seção anterior, devemos ter  $a_n^L = 0$ .

$$
f_n^L(t) = a_n^R \sqrt{t} J_{-\frac{1}{2} + \nu}(x_n t)] \tag{1.42}
$$

$$
f_n^R(t) = a_n^R \sqrt{t} J_{\frac{1}{2} + \nu}(x_n t)
$$
 (1.43)

usando a condição de Dirichlet em  $\phi = \pi$  no campo LH temos

$$
J_{-\frac{1}{2}+\nu}(x_n) = 0\tag{1.44}
$$

numericamente é possível verificar que as raizes são maiores do que um para  $\nu>-\frac{1}{4}$ , nesse caso utilizamos a aproximação  $(1.23)$  e obtemos o mesmo espectro anterior  $(1.41)$ . Logo, os modos de KK dos bósons de gauge continuam sendo as partículas mais leves do modelo.

Porém existe um espaço de parâmetro,  $-\frac{1}{2} < \nu < -\frac{1}{4}$  $\frac{1}{4}$ , onde as raízes são menores do que 1. Agora devemos utilizar a aproximação para argumentos menores que um (1.19) dando origem a um primeiro modo de KK com massa

$$
m_1 \simeq 2\sqrt{\nu + \frac{1}{2}}ke^{-\pi kR}
$$
 (1.45)

comparando esse resultado com  $(1.24)$ , vemos que o primeir modo de KK de férmions com condições de contorno  $(-, +)$  são as partículas mais leves do modelo.

# *2 Produc¸ ˜ao dupla do Higgs no LHC em modelos de UED*

# 2.1 Introdução

Nesse capítulo iremos nos concentrar em modelos de dimensões espaciais extras conhecidos como *Universal Extra Dimensions* (UED) onde todos os campos do MP propagam-se em uma dimens˜ao extra compacta e plana [15]. Uma propriedade muito importante dessa classe de modelos é a conservação da paridade de KK que permite escalas de compactificação de no mímimo 500 GeV [21]. Estamos interessados nesse capítulo nas consequências desse modelo para a produção dupla do bóson de Higgs no LHC. A análise da produção simples do Higgs pela fus˜ao de gluons foi realizada por Petriello [26] e um aumento significante foi encontrado comparado ao resultado do MP.

A produção dupla do Higgs através da fusão de gluons no MP já foi estudada em [27] e trata-se de um processo interessante pela possibilidade de apresentar informações sobre o acoplamento cúbico do bóson de Higgs. Estudos sobre possíveis desvios dos resultados do MP foram realizados para diferentes modelos , por exemplo, em modelos de *Little Higgs* [28].

Nesse capítulo estudaremos as modificações na secção de choque da produção dupla do Higgs no LHC via fusão de gluons em modelos de UED.

# 2.2 Regras de Feynman para a Produção Dupla do Higgs em UED

#### 2.2.1 Expansões em Modos de KK

No MP a produção de um Higgs pela fusão de gluons ocorre a 1-loop e é descrita por diagramas de triângulo contendo quarks. Como o acoplamento dos fermions com o Higgs é proporcional a massa dos fermions, o diagrama contendo o top será o dominante. No caso da interação do Higgs com as torres de KK o acoplamento continua sendo proporcional a massa do quark do MP associado a torre multiplicada por fatores suprimidos pela escala de compactificação (1/R lembrando que R é o comprimento da dimensão extra). Logo, os gráficos dominantes serão aqueles que possuem o top e sua torre de KK. Nessa seção obteremos os vértices que descrevem a interação da torre de KK do top com os gluons e com o Higgs.

Esses vértices são obtidos da parte da ação do MP em 5 dimensões que contém a interação de Yukawa e a derivada covariante do grupo  $SU(3)$  de cor

$$
\int_{-\pi R}^{\pi R} dy \int d^4x \{i \overline{Q} \not\!\!DQ} + i \overline{t} \not\!\!Dt + [\lambda_5^t \overline{Q} i \sigma_2 H^* t + h.c.]\}
$$
 (2.1)

onde a derivada covariante é dada por:

$$
\mathcal{D} = \Gamma^M (\partial_M - ig_5 T^a G_M^a)
$$
\n(2.2)

M é um índice de Lorentz que assume os valores  $\mu = 0, 1, 2, 3$  e 5 correspondendo a dimensão extra,  $\Gamma^M = (\gamma^\mu, i\gamma^5)$  são as matrizes (4 × 4) de Dirac em 5 dimensões e  $g_5$  e  $T^a$ são respectivamente a constante de acoplamento em 5 dimensões e os geradores do grupo  $SU(3)$ . O campo  $Q$  é um dubleto e t um singleto de  $SU(2)$  associado a terceira geração dos quarks,  $G_M^a$  são os bosons de gauge da simetria  $SU(3)$  e  $H$  é a versão 5-dimensional do dubleto de Higgs. Por fim,  $\lambda_5^t$  é o acoplamento de Yukawa do quark top em 5 dimensões.

Para que possamos integrar na ação a dimensão extra iremos compactificá-la em um círculo  $S^1$  impondo que os campos não mudem por uma tranformação  $y \to y + 2\pi$ . Os modos zero dos campos devem dar origem aos campos do MP. Como n˜ao existem dubletos de mão direita, singleto de mão esquerda e campos escalares além do dubleto de Higgs no MP, iremos eliminar esses modos zero impondo uma simetria  $Z_2$ , onde os campos são par ou ímpar por uma transformação gerada pelo  $\gamma^5$ . A compactificação em  $S^1/Z_2$  dará origem as expans˜oes abaixo:

$$
H(x^{\mu}, y) = H^{(0)}(x)\chi^{(0)} + \sum_{n=1}^{\infty} [H^{(n)}(x)\chi^{(n)}(y)]
$$
\n(2.3)

$$
t(x^{\mu}, y) = t_R^{(0)}(x)\chi^{(0)} + \sum_{n=1}^{\infty} [t_R^{(n)}(x)\chi^{(n)}(y) + t_L^{(n)}(x)\phi^{(n)}(y)]
$$
\n(2.4)

$$
G_{\mu}^{a}(x^{\nu},y) = G_{\mu}^{a(0)}(x)\chi^{0} + \sum_{n=1}^{\infty} [G_{\mu}^{a(n)}(x)\chi^{(n)}(y)]
$$
\n(2.5)

$$
Q(x^{\mu}, y) = Q_L^0(x)\chi^0 + \sum_{n=1}^{\infty} [Q_L^{(n)}(x)\chi^{(n)}(y) + Q_R^{(n)}(x)\phi^{(n)}(y)]
$$
\n(2.6)

$$
G_5^a(x^{\nu}, y) = \sum_{n=1}^{\infty} [G_5^{a(n)}(x) \phi^{(n)}(y)]
$$
\n(2.7)

onde  $\chi^{(n)}(y)$  e  $\phi^{(n)}(y)$  são bases ortogonais dadas por:

$$
\chi^{(n)}(y) = \frac{1}{\sqrt{\pi R}} \cos \frac{ny}{R} \qquad \chi^{(0)} = \frac{1}{\sqrt{2\pi R}} \qquad \phi^{(n)}(y) = \frac{1}{\sqrt{\pi R}} \sin \frac{ny}{R} \tag{2.8}
$$

Observe que as expansões  $(3), (4)$  e  $(5)$  são par pela simetria  $Z_2$  e as  $(6)$  e  $(7)$  são ímpar. Não há nada no modelo que impeça o aparecimento de dubletos de mão direita  $Q^{(n)}_R$  $\binom{n}{R}(x)$  e singletos de mão esquerda  $t^{(n)}_L$  $L^{(n)}(x)$ .

#### 2.2.2 Massas das torres de KK do Top

Nessa seção determinaremos os auto-estados de massa que correspondem as torres de KK do top. O termo de Yukawa e o termo cinético com derivada na dimensão extra são responsáveis pela geração das massas.

• Termo de Yukawa

Como estamos interessados nas torres do top, consideramos apenas a parte do termo de Yukawa com o complexo-conjugado do dubleto de Higgs  $H$  em 5D. Substituindo as expansões do  $Q(x,y)$  e  $t(x,y)$ , e o modo zero do dubleto de Higgs  $H(x,y)$  no termo de Yukawa e integrando na dimensão extra utilizando as condições de ortogonalidade das bases  $\chi(y)$  e  $\phi(y)$  obtemos:

$$
\int_{-\pi L}^{\pi L} dy (\lambda_5^t \overline{Q} i \sigma_2 H^{(0)*} \chi^{(0)*} t + h.c.)
$$
\n(2.9)

$$
= \lambda_5^t \sum_{n=1}^{\infty} [\overline{Q}_L^{(n)} i \sigma_2 H^{(0)*} \chi^{(0)*} t_R^{(n)} + \overline{Q}_R^{(n)} i \sigma_2 H^{(0)*} \chi^{(0)*} t_L^{(n)} + h.c.] \tag{2.10}
$$

Assim como no MP, o modo zero do dubleto de Higgs adquire um valor esperado de vácuo  $v = 246$  GeV onde

$$
H^{(0)} = \frac{1}{\sqrt{2}} \begin{pmatrix} 0 \\ v + h^{(0)}(x) \end{pmatrix}
$$
 (2.11)

gerando massa para os fermions do MP e uma contribuição para as massas das torres do top. O  $\chi^{(0)}$  dará origem a uma constante de acoplamento efetiva que associamos ao

acoplamento de Yukawa do top, isto é,  $\lambda^t = \frac{\lambda_5^t}{\sqrt{2\pi R}}$ . Obtemos assim a expressão abaixo em função da massa do top  $m_t = \frac{\lambda^t v}{\sqrt{2}}$  e as componentes "up"dos dubletos  $Q_L^{(n)}$  $_L^{(n)}$  e  $Q_R^{(n)}$  $R^{(n)}$  que são representadas respectivamente por  $\tilde{t}_L^{(n)}$  $\tilde{t}_L^{(n)}$  e  $\tilde{t}_R^{(n)}$  $\mathbb{R}^{n}$ .

$$
m_t \sum_{n=1}^{\infty} [\bar{\tilde{t}}_L^{(n)} t_R^{(n)} + \bar{\tilde{t}}_R^{(n)} t_L^{(n)} + h.c.]
$$
 (2.12)

• Termo Cinético

Uma outra contribuição para a massa das torres do top vem da parte do termo cinético que possui a derivada na dimensão extra. Substituindo nesse termo as expansões do dupleto  $Q(x, y)$  e do singleto  $t(x, y)$ , integrando na dimensão extra e novamente considerando apenas as componentes "up"dos dubletos obtemos:

$$
\int_{-\pi L}^{\pi L} dy \left[i \overline{Q} \Gamma^5 \partial_5 Q + i \overline{t} \Gamma^5 \partial_5 t\right]
$$
 (2.13)

$$
= \sum_{n=1}^{\infty} m_n [\bar{\tilde{t}}_L^{(n)} \tilde{t}_R^{(n)} - \bar{t}_R^{(n)} t_L^{(n)} + h.c.] \qquad (2.14)
$$

onde  $m_n = \frac{n}{R}$ .

• Auto-Estados de Massa

Somando o termo de Yukawa com a parte do termo cinético temos:

$$
\sum_{n=1}^{\infty} [m_n \tilde{t}_L^{(n)} \tilde{t}_R^{(n)} - m_n \tilde{t}_L^{(n)} t_R^{(n)} + m_t \tilde{t}_L^{(n)} \tilde{t}_R^{(n)} + m_t \tilde{t}_L^{(n)} t_R^{(n)} + h.c.]
$$
\n(2.15)

$$
= \left(\begin{array}{cc} \overline{t_L} & \overline{t_L} \end{array}\right) \left(\begin{array}{cc} m_n & m_t \\ m_t & -m_n \end{array}\right) \left(\begin{array}{c} \tilde{t_R} \\ t_R \end{array}\right) + h.c.
$$
 (2.16)

Para diagonalizar essa matriz de massa definiremos uma massa, que no final descobriremos que se trata da massa das torres do top, como:

$$
m_{t,n}^2 \equiv m_t^2 + m_n^2 \to 1 = \left(\frac{m_t}{m_{t,n}}\right)^2 + \left(\frac{m_n}{m_{t,n}}\right)^2 \tag{2.17}
$$

essa última relação nos motiva a escrevermos  $\sin\alpha^{(n)}\equiv\frac{m_t}{m_{t,\cdot}}$  $\frac{m_t}{m_{t,n}}$  e cos  $\alpha^{(n)}\equiv\frac{m_n}{m_{t,n}}$  $\frac{m_n}{m_{t,n}}$  que implica:

$$
\begin{pmatrix} m_n & m_t \\ m_t & -m_n \end{pmatrix} = m_{t,n} \begin{pmatrix} \cos \alpha^{(n)} & \sin \alpha^{(n)} \\ \sin \alpha^{(n)} & -\cos \alpha^{(n)} \end{pmatrix} \equiv m_{t,n} U^{(n)} \tag{2.18}
$$

diagonalizamos essa matriz se notarmos que:

$$
U^{(n)} = \begin{pmatrix} \cos \frac{\alpha^{(n)}}{2} & \sin \frac{\alpha^{(n)}}{2} \\ \sin \frac{\alpha^{(n)}}{2} & -\cos \frac{\alpha^{(n)}}{2} \end{pmatrix} \begin{pmatrix} \cos \frac{\alpha^{(n)}}{2} & \sin \frac{\alpha^{(n)}}{2} \\ -\sin \frac{\alpha^{(n)}}{2} & \cos \frac{\alpha^{(n)}}{2} \end{pmatrix} \equiv (U_L^{(n)})^T U_R^{(n)} \tag{2.19}
$$

onde  $U_{L}^{\left( n\right) }$  $L^{(n)}$  e  $U_R^{(n)}$  $\mathbb{R}^{(n)}$  são matrizes ortogonais. Fazendo as substituições abaixo

$$
T_R^{(n)} = U_R^{(n)} \begin{pmatrix} \tilde{t}_R \\ t_R \end{pmatrix} \qquad T_L^{(n)} = U_L^{(n)} \begin{pmatrix} \tilde{t}_L \\ t_L \end{pmatrix} \tag{2.20}
$$

obtemos os termos

$$
\sum_{n=1}^{\infty} m_{t,n} (\overline{T}_{L}^{(n)} T_{R}^{(n)} + \overline{T}_{R}^{(n)} T_{L}^{(n)})
$$
\n(2.21)

Observando que tanto  $T_{B}^{\left( n\right) }$  $T_R^{(n)}$  quanto  $T_L^{(n)}$  $L^{(n)}$  são formados por dois espinores de Dirac que definiremos como

$$
T_R^{(n)} = \begin{pmatrix} t_{1R}^{(n)} \\ t_{2R}^{(n)} \end{pmatrix} \qquad T_L^{(n)} = \begin{pmatrix} t_{1L}^{(n)} \\ t_{2L}^{(n)} \end{pmatrix}
$$
(2.22)

determinamos dessa maneira os auto-estados de massa com o termo de massa dado por

$$
\sum_{n=1}^{\infty} m_{t,n}(\bar{t}_{1R}^{(n)} t_{1L}^{(n)} + \bar{t}_{2R}^{(n)} t_{2L}^{(n)} + h.c.)
$$
\n(2.23)

dando origem a duas torres de KK,  $t_1^{(n)}$  $\mathbf{t}_{1}^{\left( n\right) }$  e  $t_{2}^{\left( n\right) }$  $2^{(n)}$ , associadas ao top.

### 2.2.3 Interação das torres de KK do top com os gluons

Esse termo de interação vem da derivada covariante do grupo  $SU(3)$  de cor dada por (2.2)

$$
\int_{-\pi L}^{\pi L} dy (i \overline{Q} \not\!\! D Q + i \overline{t} \not\!\! D t) \tag{2.24}
$$

$$
\rightarrow g_5 \int_{-\pi L}^{\pi L} dy (\overline{Q} \mathcal{G} Q + \overline{t} \mathcal{G} t)
$$
 (2.25)

onde  $\mathcal{G}\equiv\gamma^{\mu}T^{a}G_{\mu}^{a}(x,y).$  Substituindo as expansões dos campos  $Q$  e  $t$  e levando em consideração apenas os termos proporcionais ao modo zero do boson de gauge  $G^a_\mu(x,y)$  é possível integrar na dimens˜ao extra obtendo os termos abaixo. Novamente teremos uma constante de acoplamento efetiva que associamos a constante de acoplamento forte  $g_s \equiv \frac{g_5}{\sqrt{2\pi R}}$  e usamos a notação  $\emph{g}^{(0)}\equiv\gamma^{\mu}T^{a}G_{\mu}^{(0)a}(x)$ 

$$
g_s \sum_{n=1}^{\infty} [\bar{t}_L^{(n)} \dot{\mathcal{J}}_L^{(0)} \dot{\mathcal{t}}_L^{(n)} + \bar{t}_R^{(n)} \dot{\mathcal{J}}_R^{(0)} \dot{\mathcal{t}}_R^{(n)} + \bar{t}_L^{(n)} \dot{\mathcal{J}}_R^{(0)} t_L^{(n)} + \bar{t}_R^{(n)} \dot{\mathcal{J}}_R^{(0)} t_R^{(n)}]
$$
(2.26)

reescrevendo na forma matricial

$$
g_s \sum_{n=1}^{\infty} [\begin{pmatrix} \overline{t}_L^{(n)} & \overline{t}_L^{(n)} \end{pmatrix} \phi^{(0)} \begin{pmatrix} \tilde{t}_L^{(n)} \\ t_L^{(n)} \end{pmatrix} + \begin{pmatrix} \overline{t}_R^{(n)} & \overline{t}_R^{(n)} \end{pmatrix} \phi^{(0)} \begin{pmatrix} \tilde{t}_R^{(n)} \\ t_R^{(n)} \end{pmatrix}]
$$
(2.27)

e ao substituirmos as transformações para as bases  $T_L^{(n)}$  $L^{\left( n\right) }$  e  $T_{L}^{\left( n\right) }$  $L^{(n)}_{L}$ , como as matrizes  $U_{L}^{(n)}$  $L^{(n)}$  e  $U_R^{(n)}$ R são ortogonais os termos manterão sua forma. Escrevendo em função dos auto-estados de massa  $t_1^{(n)}$  $\mathop{t\substack{(n)\\1}}\mathop{\mathrm{e}}\nolimits t_{2}^{(n)}$  $2^{(n)}$  chegamos ao vértice abaixo:

$$
g_s \sum_{n=1}^{\infty} [\bar{t}_{1L}^{(n)} \psi^{(0)} t_{1L}^{(n)} + \bar{t}_{1R}^{(n)} \psi^{(0)} t_{1R}^{(n)} + \bar{t}_{2L}^{(n)} \psi^{(0)} t_{2L}^{(n)} + \bar{t}_{2R}^{(n)} \psi^{(0)} t_{2R}^{(n)}]
$$
(2.28)

Vemos nesse caso que as duas torres  $t_1^{(n)}$  $\mathbf{t}_1^{(n)}$  e  $t_2^{(n)}$  não se misturam quando interagem com os gluons, na próxima seção veremos que isso já não ocorre na interação com o bóson de Higgs.

## 2.2.4 Interação das torres de KK do top com o Higgs

Esse vértice é obtido pela mesma parte do termo de Yukawa que gera uma contribuição para as massas das torres do top. Novamente substituindo as expansões do  $Q$ ,  $t e$  o modo zero  $H^{(0)}$ , dessa vezes selecionando os termos proporcionais ao Higgs  $h^{(0)}$  obtemos:

$$
\int_{-\pi L}^{\pi L} dy (\lambda_5^t \overline{Q} i \sigma_2 H^{(0)*} \chi^{(0)*} t + h.c.)
$$
 (2.29)

$$
\rightarrow \lambda^{t} \frac{h^{(0)}}{\sqrt{2}} \sum_{n=1}^{\infty} [\overline{Q}_{L}^{(n)} t_{R}^{(n)} + \overline{t_{L}^{(n)}} Q_{R}^{(n)} + h.c.]
$$
 (2.30)

usando que  $m_t\equiv \frac{v\lambda^t}{\sqrt{2}}$  e escrevendo na forma matricial temos

$$
\frac{m_t}{v}h^{(0)}\sum_{n=1}^{\infty} \left[ \begin{pmatrix} \overline{t}_L^{(n)} & \overline{t}_L^{(n)} \end{pmatrix} \begin{pmatrix} 0 & 1 \\ 1 & 0 \end{pmatrix} \begin{pmatrix} \tilde{t}_R^{(n)} \\ t_R^{(n)} \end{pmatrix} + h.c. \right]
$$
(2.31)

transformando os campos para os auto-estados de massa,  $t^{(n)}_{\mathbf{1}}$  $\mathop{t\hskip-2pt A} \limits^{(n)}$  e  $\mathop{t\hskip-2pt A} \limits^{(n)}$  $2^{(n)}$ , chegamos na expressão

$$
\frac{m_t}{v}h^{(0)}\sum_{n=1}^{\infty} \left[ \begin{pmatrix} \overline{t}_{1L}^{(n)} & \overline{t}_{2L}^{(n)} \end{pmatrix} \begin{pmatrix} \sin \alpha^{(n)} & \cos \alpha^{(n)} \\ -\cos \alpha^{(n)} & \sin \alpha^{(n)} \end{pmatrix} \begin{pmatrix} t_{1R}^{(n)} \\ t_{2R}^{(n)} \end{pmatrix} + h.c. \right]
$$
(2.32)

$$
= \frac{m_t}{v} h^{(0)} \sum_{n=1}^{\infty} [\sin \alpha^{(n)} (\bar{t}_{1L}^{(n)} t_{1R}^{(n)} + \bar{t}_{2L}^{(n)} t_{2R}^{(n)}) + \cos \alpha^{(n)} (\bar{t}_{1L}^{(n)} t_{2R}^{(n)} - \bar{t}_{2L}^{(n)} t_{1R}^{(n)}) + h.c.] \tag{2.33}
$$

 $\hat{E}$  importante notar que diferentemente do que ocorre no caso da interação das torres com os gluons, existe um termo de mistura entre as duas torres que é proporcional ao  $\cos\alpha^{(n)}.$ Outra observação importante se refere a intensidade das interações. Para o caso onde a escala de compactificação  $1/R$  é maior que a massa do top podemos fazer a seguinte expansão em série de Taylor.

$$
\sin \alpha^{(n)} \simeq \frac{m_t}{m_n} [1 - \frac{1}{2} (\frac{m_t}{m_n})^2 + O(4)] \tag{2.34}
$$

$$
\cos \alpha^{(n)} \simeq [1 - \frac{1}{2} (\frac{m_t}{m_n})^2 + O(4)] \tag{2.35}
$$

Vemos então que parte do acoplamento é suprimido pela massa do modo de KK, porém todas as contribuições são proporcionais a massa do top. Por isso, no cálculo da produção do Higgs n˜ao levamos em conta as torres dos quarks mais leves que o top.

# 2.3 Redução de Passarino-Veltman

Essa seção servirá para ilustrar o método de redução de Passarino-Veltman [29] [30] e para testar se o programa FormCalc [31] esta realizando o cálculo corretamente. Para isso calculamos o segundo e terceiro gráficos da primeira linha da figura 2, que contém o primeiro modo  $(n = 1)$  de KK do top. Como a forma dos vértices são similares para os diferentes modos, modificando apenas a massa de cada modo, basta calcularmos esses diagramas.

No gráfico utilizamos uma notação diferente onde  $t1kk1$  e  $t2kk1$  são respectivamente  $t_1^{\left( 1\right) }$ 1  $e t_2^{(1)}$  $_2^{(1)}$ . No caso do triângulo,  $t_1^{(1)}$  $\epsilon_1^{(1)}$  e  $t_2^{(1)}$  nunca estarão juntos no mesmo loop. Isso ocorre pois apesar de poder ocorrer a mistura no vértice de interação com o Higgs, o mesmo não ocorre nos vértices de interação com os gluons. Substituindo as regras de Feynman obtidas nas

seções anteriores, temos que a amplitude é dada por:

$$
-i\mathcal{A} = \int \frac{d^4k}{(2\pi)^4} \frac{-2(-ig_s)^2 \operatorname{Tr} [T^a T^b] (-i\frac{m_t}{v} 2\sin \alpha^{(1)})(i)^3 T^{\mu\nu}}{(k^2 - m_{t,1}^2)((k+p)^2 - m_{t,1}^2)((k-q)^2 - m_{t,1}^2)} \varepsilon_{\mu}(p) \varepsilon_{\nu}(q)
$$
(2.36)

onde

$$
T^{\mu\nu} = Tr[(\n\psi + m_{t,1})\gamma^{\mu}(\n\psi + \n\psi + m_{t,1})(\n\psi - \n\phi + m_{t,1})\gamma^{\nu}]
$$
\n(2.37)

O sinal negativo no numerador vem do loop de fermions e o fator 2 vem do outro gráfico que contribui para o processo, onde as pernas dos gluons estão cruzadas. O fator  $(-ig_s)^2Tr[T^aT^b]$ vem dos vértices dos gluons com o modo de KK e o fator  $(-i \frac{m_t}{v} 2 \sin \alpha^{(1)})$  é devido ao vértice do modo de KK interagindo com o Higgs. O fator 2 multiplicando o seno ocorre pois cada modo de KK possui duas partículas de massas iguais, nesse caso,  $t_1^{(1)}$  $\mathbf{t}_{1}^{(1)}$  e  $t_{2}^{(1)}$  $2^{(1)}$ . O resto dos termos são devido aos propagadores no loop, onde o Tr em  $T^{\mu\nu}$  aparece por ser um loop contendo apenas fermions.  $\varepsilon_{\mu}(p)\varepsilon_{\nu}(q)$  são os vetores de polarização dos gluons e k é o momento no loop.

Calculando os traços das matrizes de Dirac e usando as condições de transversalidade dos gluons,  $\varepsilon_{\mu}(p)p^{\mu}=0$ , obtemos

$$
T^{\mu\nu} = 2m_{t,1}[(2p^{\nu}q^{\mu} - \frac{M_H^2}{2}g^{\mu\nu}) + 2(4k^{\nu}k^{\mu} - (k^2 - m_{t,1}^2)g^{\mu\nu}]
$$
\n(2.38)

A amplitude passa a ser dada por:

$$
A = 8g_s^2 Tr[T^a T^b] \frac{m_t m_{t,1}}{v} \sin \alpha^{(1)} [I_1 + 2(I_2^{\mu\nu} + I_3^{\mu\nu})]
$$
 (2.39)

onde

$$
I_1 = \frac{1}{16\pi^2} (2p^{\nu}q^{\mu} - M_H^2 g^{\mu\nu}) \int \frac{d^4k}{i\pi^2} \frac{1}{(k^2 - m_{t,1}^2)((k+p)^2 - m_{t,1}^2)((k-q)^2 - m_{t,1}^2)} \quad (2.40)
$$

$$
I_2^{\mu\nu} = \frac{-g^{\mu\nu}}{16\pi^2} \int \frac{d^4k}{i\pi^2} \frac{(k^2 - m_{t,1}^2)}{(k^2 - m_{t,1}^2)((k+p)^2 - m_{t,1}^2)((k-q)^2 - m_{t,1}^2)} \tag{2.41}
$$

$$
= \frac{-g^{\mu\nu}}{16\pi^2} \int \frac{d^4k}{i\pi^2} \frac{1}{(k^2 - m_{t,1}^2)((k - q - p)^2 - m_{t,1}^2)} \tag{2.42}
$$

$$
I_3^{\mu\nu} = \frac{4}{16\pi^2} \int \frac{d^4k}{i\pi^2} \frac{k^\nu k^\mu}{(k^2 - m_{t,1}^2)((k+p)^2 - m_{t,1}^2)((k-q)^2 - m_{t,1}^2)} \tag{2.43}
$$

Em  $I_2$  ocorreu o cancelamento entre um termo no denominador e outro no numerador, o resultadado final é obtido fazendo a mudança de variável  $k \to k - p$ . Observe que tanto  $I_1$  quanto  $I_2$  não dependem do momento no loop  $k$  no numerador, sendo assim integrais escalares. O objetivo do método de Redução de Passarino-Veltman é escrever as integrais tensorias, como a  $I_3$ , em função de integrais escalares similares a  $I_1$  e  $I_2$ . Essas integrais

escalares, por sua vez, são calculadas numericamente por programas como o LoopTools [32].

Vamos introduzir a notação padrão para as integrais escalares [30]

$$
C_0(p_1^2, (p_1 - p_2)^2, p_2^2, m_0^2, m_1^2, m_2^2) = \int \frac{d^4k}{i\pi^2} \frac{1}{(k^2 - m_0^2)((k + p_1)^2 - m_1^2)((k + p_2)^2 - m_2^2)}
$$
(2.44)

$$
B_0(p_1^2, m_0^2, m_1^2) = \int \frac{d^4k}{i\pi^2} \frac{1}{(k^2 - m_0^2)((k + p_1)^2 - m_1^2)}
$$
(2.45)

Reescrevendo  $I_1$  e  $I_2$  nessa notação e usando que  $p^2 = q^2 = 0$  e  $2p^{\mu}q^{\mu} = M_{H}^2$  temos

$$
I_1 = \frac{1}{16\pi^2} (2p^{\nu}q^{\mu} - M_H^2 g^{\mu\nu}) C_0(0, M_H^2, 0, m_{t,1}^2, m_{t,1}^2, m_{t,1}^2)
$$
 (2.46)

$$
I_2^{\mu\nu} = \frac{-g^{\mu\nu}}{16\pi^2} B_0(M_H^2, m_{t,1}^2, m_{t,1}^2)
$$
\n(2.47)

$$
I_3^{\mu\nu} = \frac{4}{16\pi^2} C^{\mu\nu} \tag{2.48}
$$

O objetivo nesse momento é escrever a integral tensorial  $C^{\mu\nu}$  em função das integrais escalares  $B_0$  e  $C_0$ . Para isso, devemos notar que como a integral tensorial é função de  $p$  e  $q$ , o seu resultado deve ter uma forma geral consistente com sua natureza tensorial, ou seja, deve ser da forma:

$$
C^{\mu\nu} = p^{\nu}p^{\mu}A + q^{\nu}q^{\mu}B + (p^{\mu}q^{\nu} + p^{\nu}q^{\mu})C + g^{\mu\nu}D
$$
\n(2.49)

onde A, B,  $C$  e  $D$  são escalares. Devido a transversalidade dos gluons e como  $C^{\mu\nu}$  aparece contraído com  $\varepsilon_{\mu}(p)$  e  $\varepsilon_{\nu}(q)$ , os termos proporcionais a A e B não contribuem para a amplitude, restando determinarmos C e D.

Isso é possível montando um sistema de duas equações entre  $C$  e D. Logo, o problema fica resumido ao calculo de soluções para sistema de equações.

A primeira equação do nosso sistema pode ser obtida contraindo  $C^{\mu\nu}$  com o  $g_{\mu\nu}$  obtendo

$$
C^{\mu}_{\mu} = 2p^{\mu}q_{\mu}C + nD \tag{2.50}
$$

Como algumas integrais de loop são divergentes, como por exemplo o  $B_0$ , devemos trabalhar com alguma regularização, nesse caso escolhemos a regularização dimensional, por isso  $g_{\mu\nu}g^{\mu\nu}=n$ , onde  $n=4-\varepsilon$ .  $C^\mu_\mu$  pode ser escrito em função das integrais escalares de

acordo com as manipulações abaixo

$$
\frac{4}{16\pi^2}C^{\mu}_{\mu} = \frac{4}{16\pi^2} \int \frac{d^4k}{i\pi^2} \frac{k^2}{(k^2 - m_{t,1}^2)((k+p)^2 - m_{t,1}^2)((k-q)^2 - m_{t,1}^2)} \tag{2.51}
$$

$$
= \frac{4}{16\pi^2} \int \frac{d^4k}{i\pi^2} \frac{(k^2 - m_{t,1}^2) + m_{t,1}^2}{(k^2 - m_{t,1}^2)((k+p)^2 - m_{t,1}^2)((k-q)^2 - m_{t,1}^2)}
$$
(2.52)

$$
= \frac{4}{16\pi^2} B_0(m_{t,1}^2) + \frac{4m_{t,1}^2}{16\pi^2} C_0(m_{t,1}^2)
$$
\n(2.53)

onde introduzimos as seguintes abreviações

$$
B_0(m_{t,1}^2) \equiv B_0(M_H^2, m_{t,1}^2, m_{t,1}^2) \qquad C_0(m_{t,1}^2) \equiv C_0(0, M_H^2, 0, m_{t,1}^2, m_{t,1}^2, m_{t,1}^2)
$$
 (2.54)

no segundo passado para a simplificação do  $C^\mu_\mu$  somamos e subtraimos do numerador  $m^2_{t,1}.$ 

A segunda equação é obtida contraindo  $C^{\mu\nu}$  com  $q_\mu$ , usando que  $-2k^\mu q_\mu = ((k-q)^2 (m_{t,1}^2)-(k^2-m_{t,1}^2)-q^2$  e  $q^2=0$ , para chegar em

$$
C^{\mu\nu}q_{\mu} = -\frac{1}{2} \int \frac{d^4k}{i\pi^2} \frac{k^{\nu}(-2k \cdot q)}{(k^2 - m_{t,1}^2)((k+p)^2 - m_{t,1}^2)((k-q)^2 - m_{t,1}^2)} \tag{2.55}
$$
  
\n
$$
= -\frac{1}{2} \int \frac{d^4k}{i\pi^2} \frac{k^{\nu}(((k-q)^2 - m_{t,1}^2) - (k^2 - m_{t,1}^2))}{(k^2 - m_{t,1}^2)((k+p)^2 - m_{t,1}^2)((k-q)^2 - m_{t,1}^2)} \tag{2.56}
$$
  
\n
$$
= -\frac{1}{2} \int \frac{d^4k}{i\pi^2} \frac{k^{\nu}}{(k^2 - m_{t,1}^2)((k+p)^2 - m_{t,1}^2)} - \frac{1}{2} \int \frac{d^4k}{i\pi^2} \frac{-k^{\nu}}{((k+p)^2 - m_{t,1}^2)((k-q)^2 - m_{t,1}^2)}
$$

Definiremos

$$
B^{\nu}(p,m) \equiv \int \frac{d^4k}{i\pi^2} \frac{k^{\nu}}{(k^2 - m^2)((k+p)^2 - m^2)} = p^{\nu}B_1(p,m)
$$
 (2.56)

No último passo, usamos o caráter tensorial da integral para escrevê-la em função de uma integral escalar  $B_1$ . Podemos escrever  $B_1$  em função de  $B_0$  contraindo  $B^{\nu}(p,m)$  com  $p_{\nu}$  e usando a identidade  $2k^{\mu}p_{\mu} = (k+p)^2 - m^2 - (k^2 - m^2) - p^2$ . Dando origem a relação

$$
p^{2}B_{1}(p,m) = \int \frac{d^{4}k}{i\pi^{2}} \frac{k \cdot p}{(k^{2} - m^{2})(k+p)^{2} - m^{2}} \qquad (2.57)
$$
  
\n
$$
p^{2}B_{1}(p,m) = \frac{1}{2} \int \frac{d^{4}k}{i\pi^{2}} \frac{(k+p)^{2} - m^{2}) - (k^{2} - m^{2}) - p^{2}}{(k^{2} - m^{2})(k+p)^{2} - m^{2}} \qquad p^{2}B_{1}(p,m) = \frac{1}{2} \int \frac{d^{4}k}{i\pi^{2}} \frac{1}{(k^{2} - m^{2})} + \frac{1}{2} \int \frac{d^{4}k}{i\pi^{2}} \frac{-1}{(k+p)^{2} - m^{2}} + \frac{1}{2} \int \frac{d^{4}k}{i\pi^{2}} \frac{-p^{2}}{(k^{2} - m^{2})(k+p)^{2} - m^{2}} \qquad (2.57)
$$

As duas primeiras integrais se cancelam, restando que

$$
B_1(p,m) = \frac{1}{2} \int \frac{d^4k}{i\pi^2} \frac{-1}{(k^2 - m^2)((k+p)^2 - m^2)}
$$
(2.58)  
=  $-\frac{1}{2} B_0(p^2, m^2, m^2)$ 

Substituindo (2.56) na equação (2.55) obtemos a expressão final

$$
C^{\mu\nu}q_{\mu} = \frac{-1}{2}[B^{\nu}(p, m_{t,1}) - B^{\nu}(-p - q, m_{t,1})]
$$
  
= 
$$
\frac{-1}{2}[p^{\nu}B_1(p, m_{t,1}) - (-p - q)^{\nu}B_1(-p - q, m_{t,1})]
$$
  
= 
$$
\frac{-1}{2}[p^{\nu}(B_1(p, m_{t,1}) + B_1(-p - q, m_{t,1})) + q^{\nu}B_1(-p - q, m_{t,1})]
$$

Contraindo  $q_\mu$  com a expressão geral (2.49) para o  $C^{\mu\nu}$  temos

$$
C^{\mu\nu}q_{\mu} = p^{\nu}p^{\mu}q_{\mu}A + p^{\mu}q_{\mu}q^{\nu}C + q^{\nu}D
$$
\n(2.59)

comparando essa equação com a obtida acima temos a outra equação para o nosso sistema dada por

$$
p^{\mu}q_{\mu}C + D = \frac{-1}{2}B_1(-p - q, m_{t,1})
$$
\n(2.60)

Temos então que o nosso sistema será

$$
2p^{\mu}q_{\mu}C + 4D = B_0(m_{t,1}^2) + m_{t,1}^2C_0(m_{t,1}^2) + \varepsilon D \tag{2.61}
$$

$$
2p^{\mu}q_{\mu}C + 2D = \frac{1}{2}B_0(m_{t,1}^2)
$$
\n(2.62)

observe que existe a possibilidade de que  $D$  tenha um polo do tipo  $\frac{1}{\varepsilon}$ , fazendo com que o termo  $\varepsilon D$  contribua para o sistema de equação.

Subtraindo a primeira equação (2.61) da segunda (2.62) temos

$$
2D = \frac{1}{2}B_0 + m_{t,1}^2 C_0 + \varepsilon D \tag{2.63}
$$

e susbtituindo  $D$  no lado direito da equação anterior chegamos em

$$
D = \frac{1}{4}B_0 + \frac{m_{t,1}^2}{2}C_0 + \frac{\varepsilon}{8}B_0 + \varepsilon \frac{m_{t,1}^2}{4}C_0 + \frac{\varepsilon^2}{4}D
$$
 (2.64)

por contagem de potência vemos que  $C_0$  é finita e por isso o penultimo termo não contribui, porém  $B_0$  tem uma parte divergente [30] dada por  $\frac{2}{\varepsilon}$ , fazendo com que o segunda termo contribua e tenhamos  $\Omega$ 

$$
D = \frac{1}{4}B_0 + \frac{m_{t,1}^2}{2}C_0 + \frac{1}{4}
$$
 (2.65)

Subtraindo a primeira equação do dobro da segunda obtemos

$$
C = \frac{-1}{M_H^2} (m_{t,1}^2 C_0 + \varepsilon D)
$$
 (2.66)

novamente a parte divergente de  $B_0$  irá contribuir através do ultimo termo dando o resultado

$$
C = \frac{-1}{M_H^2} (m_{t,1}^2 C_0 + \frac{1}{2})
$$
\n(2.67)

Conseguimos finalmente escrever a integral tensorial  $C^{\mu\nu}$  em função das integrais escalares  $B_0$  e  $C_0$ . Escrevendo a amplitude em função das integrais escalares obtemos

$$
A = \frac{-4\alpha_s}{\pi v M_H^2} \varepsilon_\mu(p) \varepsilon_\nu(q) [g^{\mu\nu} M_H^2 - 2p^\nu q^\mu] A_t^{KK(1)}
$$
(2.68)

$$
A_t^{KK(1)} \equiv \{2m_{t,1}\sin\alpha^{(1)}[(4m_{t,1}^2 - M_H^2)]C_0(0, M_H^2, 0, m_{t,1}^2, m_{t,1}^2, m_{t,1}^2) + 2\}
$$
(2.69)

vemos que a amplitude depende apenas de  $C_0$  e não de  $B_0$  e portanto é finita. Como a forma dos vertices de interação dos modos de KK com os gluons e o Higgs, são similares para diferentes modos, modificando apenas a massa  $m_{t,n}$ , temos que a amplitude considerando todas as torres no triangulo é dada por

$$
A = \frac{-4\alpha_s m_t}{\pi v M_H^2} \varepsilon_\mu(p) \varepsilon_\nu(q) [g^{\mu\nu} M_H^2 - 2p^\nu q^\mu] \sum_{n=1}^\infty A_t^{KK(n)} \tag{2.70}
$$

que coincide com o resultado obtido pela referência [26].

## 2.4 Cálculos Numéricos

#### 2.4.1 Programas

Os cálculos das secções de choque da produção dupla do Higgs no MP e no modelo de UED foram realizados por um conjunto de programas. O FeynArts [33] foi usado para determinar as amplitudes dos processos. O FormCalc [31] realizou a simplificação das amplitudes através dos cálculos de traços, da substituição da equação de movimento e da contração de índices tensoriais. Mais importante, ele reduziu algumas integrais tensorias em integrais escalares e criou um programa em FORTRAN contendo a amplitude de espalhamento. Por fim o LoopTools [32] calculou numericamente essas integrais e o programa CUBA [34] integrou no espaço de fase determinando a secção de choque partônica. As secções de choque no LHC foram calculadas da maneira usual através da convolução da secção de choque partônica com a função de distribuição do gluon. Para isso, utilizamos um pacote do Mathematica [35] que implementa as funções de distribuição partônica (PDF) da referência [36].

#### 2.4.2 Implementação do Modelo

O FeynArts gera todos os gráficos que contribuem para um dado processo a 1-loops, assim como, substitui as regras de Feynman, obtendo uma expressão para a amplitude. Implementamos no programa um número arbitrário kknumber de modos de KK do quark top e o seu vértice de interação com o Higgs, incluindo no diretório de modelos do FeynArts o arquivo SMued20. mod com as alterações descritas abaixo.

```
(*especifica o n´umero de modos de kk*)
kknumber = 20
(* introduz o ´ındice dos modos de KK. Determina o limite
superior(kknumber) do índice KKmodes*)
IndexRange[ Index[KKmodes] ] = Range[kknumber]
(*introduz o índice que diferencia as duas torres de KK*)IndexRange[ Index[KKparticles] ] = Range[2]
```
A carga, a massa e como os modos de KK aparecem nos gráficos de Feynman são especificados nos comandos abaixo

```
(* especifica como a nova partícula é chamada no programa
Exemplo: F[5,\{2,1,8\}], é o segundo modo de KK da primeira torre
e possui o índice de cor da QCD igual a 8.*)
(*<i>especifica que o propagador</i> é do tipo fermiônico *)(* Quarks (KKu): I_3 = +1/2, Q = +2/3 - modos de KK do top*)
  F[5] == \{SelfConjugate -> False,
```

```
Indices -> { Index[KKmodes], Index[KKparticles], Index[Colour] },
Mass -> MQKK,
QuantumNumbers -> 2/3 Charge,
PropagatorLabel -> ComposedChar["tkk",
Index[KKparticles],Index[KKmodes]], PropagatorType -> Straight,
PropagatorArrow -> Forward },
```
As massas dos modos de KK são exportadas pelo FeynArts para um programa em FOR-TRAN na forma MQKK(KKmodes,KKparticles,Colour). Para usarmos as massas nesse programa como um parâmetro do tipo double precision MTKK(20) e evitarmos um número desnecessário de termos que dependem dessas massas, modificamos como o FeynArts as exporta introduzindo os comandos abaixo.

```
Do[ MQKK[i, 2, \angle] = MTKK[i], {i, kknumber}];
```

```
Do[ MQKK[i, 1, \angle] = MTKK[i], {i, kknumber}];
```
Os rótulos que aparecerão nos propagadores do gráficos de Feynman são especificados pelos comandos abaixo

```
(*rotulo para os modos de kk nos propagadores*)
(*primeira torre*)
Do[ TheLabel[ F[5, \{i, 1, \_\_\_\}] ] = "t1kk" <>ToString[i], \{i,kknumber}] (*segunda torre*) Do[ TheLabel[ F[5, \{i, 2, \_\_\_\ ]] =
"t2kk"<>ToString[i], {i, kknumber}]
```
Podemos agora definir o vértice de interação dos modos de KK com o Higgs, levando em conta que ela é diagonal quanto a cor IndexDelta[o1, o2]  $*$  e o nível do modo de KK IndexDelta[k1, k2], porém a um termo de mistura entre as duas torres.

C[  $-F[5, {k1, p1, o1}], F[5, {k2, p2, o2}], S[1]$ ] == -I\*MT\*(EL/(2 SW MW))\*IndexDelta[o1, o2]\*IndexDelta[k1, k2]\*

 $\{ \{ (Mass[F[3,\{3\}]]/Mass[F[5,\{kl,p1, o1\}]])*IndexDelta[p1,p2] +$ 

```
If[p1 == p2, 0, 1]*If[EvenQ[p1], +1, -1]*(( Sqrt[( Mass[F[5, {k1, p1, o1}]] )ˆ2 -
( Mass[F[3,{3}]] )ˆ2] )/Mass[F[5, {k1, p1, o1}]] ),0},
 \{ (Mass[F[3,\{3\}]]/Mass[F[5,\{kl,p1, 01\}]])*IndexDelta[p1,p2] +If[p1 == p2, 0, 1]*If[OddQ[p1], +1, -1]*(( Sqrt[( Mass[F[5, {k1, p1, o1}]] )ˆ2 -
( Mass[F[3,{3}]] )ˆ2] )/Mass[F[5, {k1, p1, o1}]] ),0} },
```
Nesse vértice os acoplamentos proporcionais a

```
Mass[F[3,{3}]]/Mass[F[5, {k1, p1, o1}]]}
```
são entre os modos de KK da mesma torre e os proporcionais a

```
(Sqrt[( Mass[F[5, {k1, p1, o1}]] )ˆ2 -( Mass[F[3,{3}]] )ˆ2] )
      /Mass[F[5, {k1, p1, o1}])
```
são os acoplamentos dos termos de mistura. Os comandos  $If^{\dagger}$  e EvenQ(OddQ)<sup>‡</sup> estão definidos na nota de rodapé.

Por último, implementamos o vértice da interação do gluon com os modos de KK do quark top incluindo no diretório de modelos do FeynArts o arquivo SMQCDued20.mod com a seguinte alteração.

```
(*--- KKtop-KKtop-gluon
-------------------------------------------*)
C[ -F[5, {k1, p1, o1}], F[5, {k2, p2, o2}], V[5, {g1}]] ==
```
<sup>&</sup>lt;sup>†</sup>If[condicão, t, f] é igual a t se a condicão for Verdadeira e f se for Falsa.

 $^{\ddagger}$ EvenQ[expr] (OddQ[expr])  $\acute{\text{e}}$  Verdadeiro se a expr for um inteiro par (ímpar), qualquer outro valor torna-se Falso

```
-I*GS*IndexDelta[k1, k2]*IndexDelta[p1, p2]*SUNT[g1, o1, o2] *
```

```
{ { 1, 0},{ 1, 0} }
```
Os IndexDelta[, ] informam que só há interação entre modos de KK do mesmo nível e da mesma torre. GS é a constante de acoplamento da QCD.

## 2.4.3 Testes

Verificamos que o FeynArts substitui as regras de Feynman de maneira correta, reproduzindo a expressão (2.36). A amplitude (2.70) escrita em função das integrais escalares também coincide com o resultado obtido pelo FormCalc. Como o FormCalc não escreve a amplitude completamente em função das integrais escalares, utilizamos o programa Feyn-Calc [37] para realizar essa tarefa. Para isso tivemos que escrever funções no Mathematica que passam as amplitudes da notação do FormCalc para a do FeynCalc. Elas são mostradas abaixo.

```
(*Func¸˜ao para transformar a notac¸˜ao do FormCalc para a do FeynCalc
*)
(*B0*)B0iform2feyn[indice_,ps_,m1s_,m2s_]:=(id=ToString[indice];
Do[a[i_]:=StringTake[id,\{i\}], [\,i,3,StringLength[id]\}];resul[2]=PaVe[];
Do[resul[i]=Append[resul[i-1],ToExpression[a[i]]],{i,3,StringLength[id]}];
hiroshi=Append[resul[StringLength[id]],{ps}];Append[hiroshi,{m1s,m2s}]
)B0i[bbb,MT2,MT2,MT2] /. B0i[x_,y_,z_,w]:> B0iform2feyn[x,y,z,w]PaVe(0, {MH2}, {MT2, MT2})
(*C0*)C0iform2feyn[indice_,p1s_,p2s_,p1p2s_,m1s_,m2s_,m3s_]:=(id=ToString[indice];
Do[a[i_]:=StringTake[id,\{i\}], [\,i,3,StringLength[id]\}];resul[2]=PaVe[];
Do[resul[i]=Append[resul[i-1],ToExpression[a[i]]],{i,3,StringLength[id]}];
```

```
hiroshi=Append[resul[StringLength[id]], {p1s,p2s,p1p2s}];
Append[hiroshi,{m1s,m2s,m3s}] )
C0i[cc135,S,MH2,MH2,MT2,MT2,MT2]/.
C0i[indice_,p1s_,p2s_,p1p2s_,m1s_,m2s_,m3s_]
:>C0iform2feyn[indice,p1s,p2s,p1p2s,m1s,m2s,m3s]
PaVe(1,3,5, \{S, MHz, MHz\}, \{MT2, MT2, MT2\})
(*D0*)D0iform2feyn[indice_,p1s_,p2s_,p3s_,p4s_,p1p2s_,p2p3s_,m1s_,m2s_,m3s_,m4s_]
:=(id=ToString[indice]; Do[a[i]:=StringTake[id,{i}],
{i, 3, StringLength[id]}; resul[2]=PaVe[];
Do[resul[i]=Append[resul[i-1],ToExpression[a[i]]],{i,3,StringLength[id]}];
hiroshi=Append[resul[StringLength[id]], {p1s,p2s,p3s,p4s,p1p2s,p2p3s}];
Append[hiroshi, {m1s, m2s, m3s, m4s}] )
D0i(dd462,0,S,MH2,T,0,MH2,MT2,MT2,MT2,MT2)
 /.D0i[indice_,p1s_,p2s_,p3s_,p4s_,p1p2s_,p2p3s_,m1s_,m2s_,m3s_,m4s_]
 :>D0iform2feyn[indice,p1s,p2s,p3s,p4s,p1p2s,p2p3s,m1s,m2s,m3s,m4s]
PaVe(4, 6, 2, \{0, S, MHz, T, 0, MHz\}, {MT2, MT2, MT2, MT2})
```
Outro teste foi o cálculo da largura de decaimento do Higgs em dois gluons com as contribuições das torres de KK do top. Determinamos o quanto o resultado difere do MP, obtendo uma concordância com os resultados da referência [26]. Comparamos as alterações das secções de choque em relação ao MP obtidas na mesma referência para a produção simples do Higgs no mesmo modelo de UED. Para a massa do top igual a 176 Gev, a do Higgs  $500$  GeV e a escala de compactificação  $m_1 = \frac{1}{R} = 500$  GeV obtivemos um aumento de 41% na secção de choque comparado a  $40\%$  obtida por Petriello. Já para o caso onde a massa do Higgs é de 120 GeV, o aumento obtido pelos nosso programa é de  $84\%$  que concorda com o resultado de  $85\%$  de Petriello. E por último para uma escala de compactificação de 1500 GeV, Petriello obteve  $10\%$  de aumento e o nosso programa  $8\%$ . Verificamos portanto que o programa é confiável para o cálculo da influência das torres de KK no loop de diagramas de triângulo.

41

Encontramos concordância também do nosso resultado para a secção de choque da produção dupla do Higgs do MP no LHC via fusão de gluons, mostrado na figura 1, com o da referência [38].

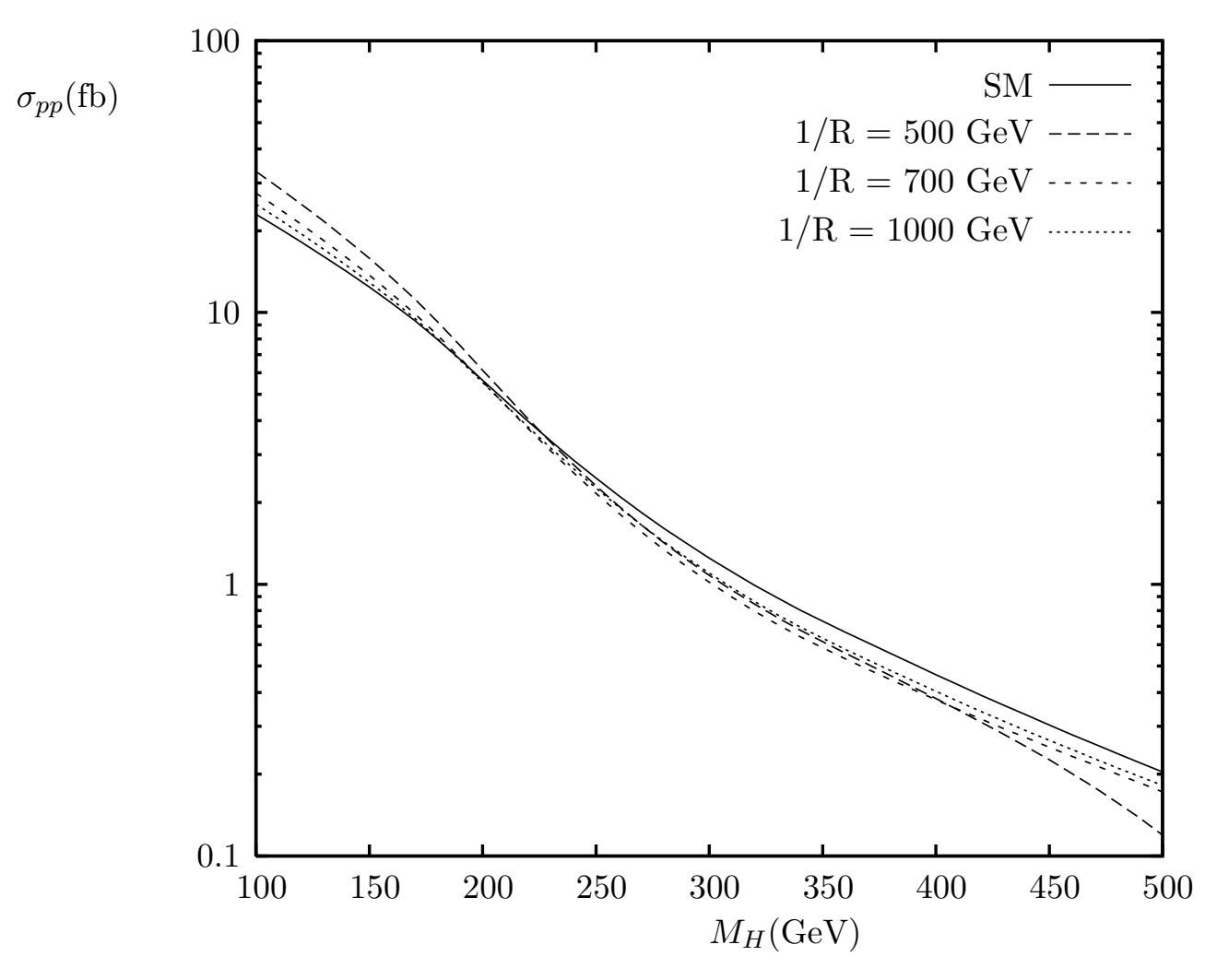

Figura 1: Secção de choque para a produção dupla do Higgs do MP pela fusão de gluons no LHC em função da massa do Higgs comparado aos resultados de UED para escalas de compactificação de  $1/R = 500, 700$  e 1000 GeV.

# 2.5 Resultados

Consideramos escalas de compactificação de no mínimo 500 GeV como é permitido pelos testes de precisão de observáveis eletrofracos [21]. O número  $n$  de modos de KK considerados é fixo de tal maneira que  $m_n < 10$  TeV para uma dada escala de compactificação, onde espera-se que a teoria efetiva 4-dimensional perca sua validade [15]. Por exemplo, para  $1/R = 500$  GeV foram incluídos 20 modos de KK. Especificamos os valores desses

parâmetros no arquivo RUN.F que encontra-se no diretório drivers. 2-2. ued do Form-Calc, adicionando os loops abaixo.

```
#define LOOP12
*1/comprimento da dimensão extra (escala de compactificação em GeV)
#define LOOP13 M1 = 500
*n´umero de modos de KK
#define LOOP14 numeroKK = 20
*loop que termina no arquivo xsection.F,
*para determinar as massas dos modos de KK
#define LOOP15 DO 2 n = 1, numeroKK, 1
```
Modificamos também o arquivo XSECTION. F para o programa calcular as massas dos modos de KK.

LOOP14

LOOP15

```
*término do loop iniciado no arquivo run.F,
*para determinar a massa dos modos de KK
       MTKK(n) = SQRT(MTx*2 + (n*M1)**2 )2 continue
```
É necessário declarar essas novas variáveis no arquivo MODEL.H, como é mostrado abaixo.

\* SM UED parameters

\*Declarac¸˜ao das massas dos modos de KK(MTKK), \*do n´umero de modos(numeroKK), \*do inverso do comprimento da dimens˜ao extra (M1) \*e da variável n do loop para calcular as massas

> integer numeroKK, n double precision M1 double precision MTKK(20)

double precision MZ, MZ2, MW, MW2, CW, CW2, SW2 parameter (MZ = 91.1875D0, MZ2 = MZ\*\*2)  $parameter (MW = 80.450D0, MW2 = MW*x2)$ 

```
common /sm_para/ MH, MH2, MG0, MG02, MGp, MGp2
common /sm_para/ EL, GS, Alfas, Alfas2, AlfasMT, SW
    common /sm_para/ MTKK, M1, numeroKK
common /sm_para/ sm_digest
```
. . .

Após essas modificações o uso do programa segue os passos padrões explicados no manual.

Na figura 2 apresentamos alguns dos diagramas calculados, onde são mostrados apenas o primeiro nível das torres de KK do top. Note a presença de dois modos de KK que surgem de diferentes torres e sua mistura através do acoplamento de Yukawa.

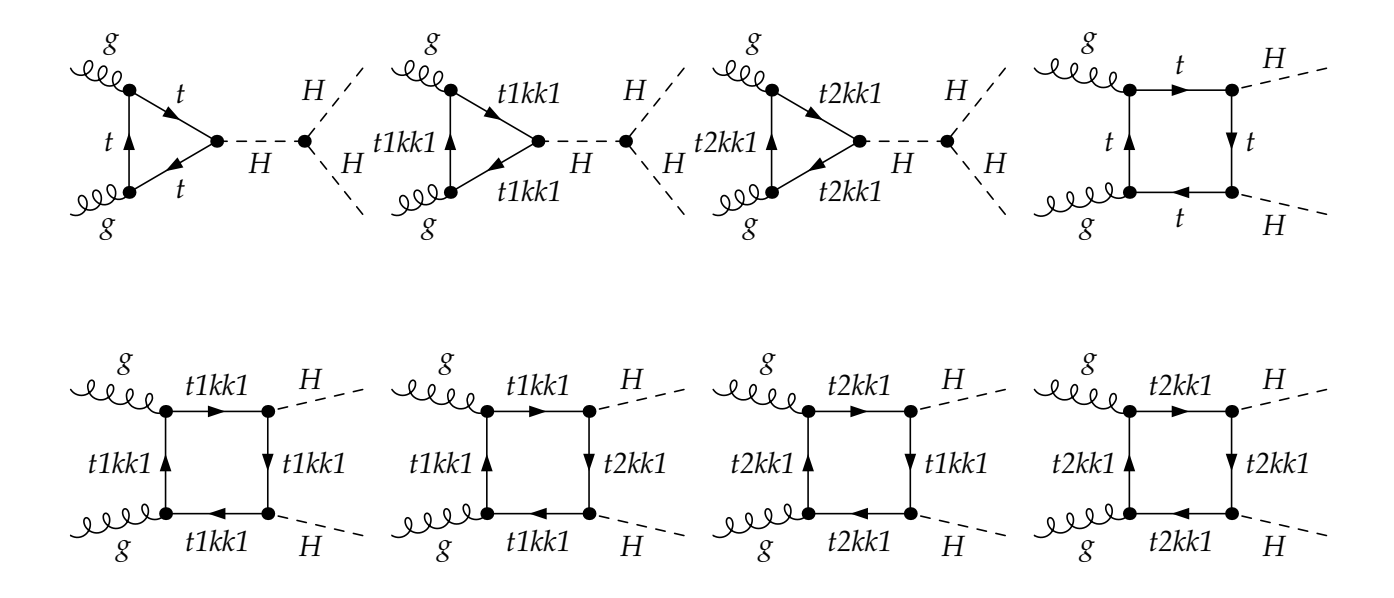

Figura 2: Diagramas de Feynman para o processo  $gg \to HH$  com a contribuição do primeiro modo de KK do top, representados por  $t1kk1$  e  $t2kk1$ . A permutação das pernas externas não são mostradas.

Calculamos o desvio com relação ao MP da secção de choque partônica da produção dupla do Higgs pela fusão de gluons. A figura 3 mostra esse desvio em função da massa do Higgs  $M_H$  para diferentes valores da escala de compactificação  $1/R$  e para a energia do CM partônico de  $\sqrt{\hat s}=1$  TeV. O resultado mostra grandes desvios tanto aumentando quanto diminuindo a secção de choque, dependendo do valor da massa do Higgs. Para um Higgs mais leve que  $200$  GeV, a secção de choque partônica pode aumentar em mais de  $40\%$ . Como esperado, com o aumento da escala de compactificação os modos de KK tornam-se mais pesados acarretando uma diminuição no desvio. Na figura 4 mostramos as diferenças

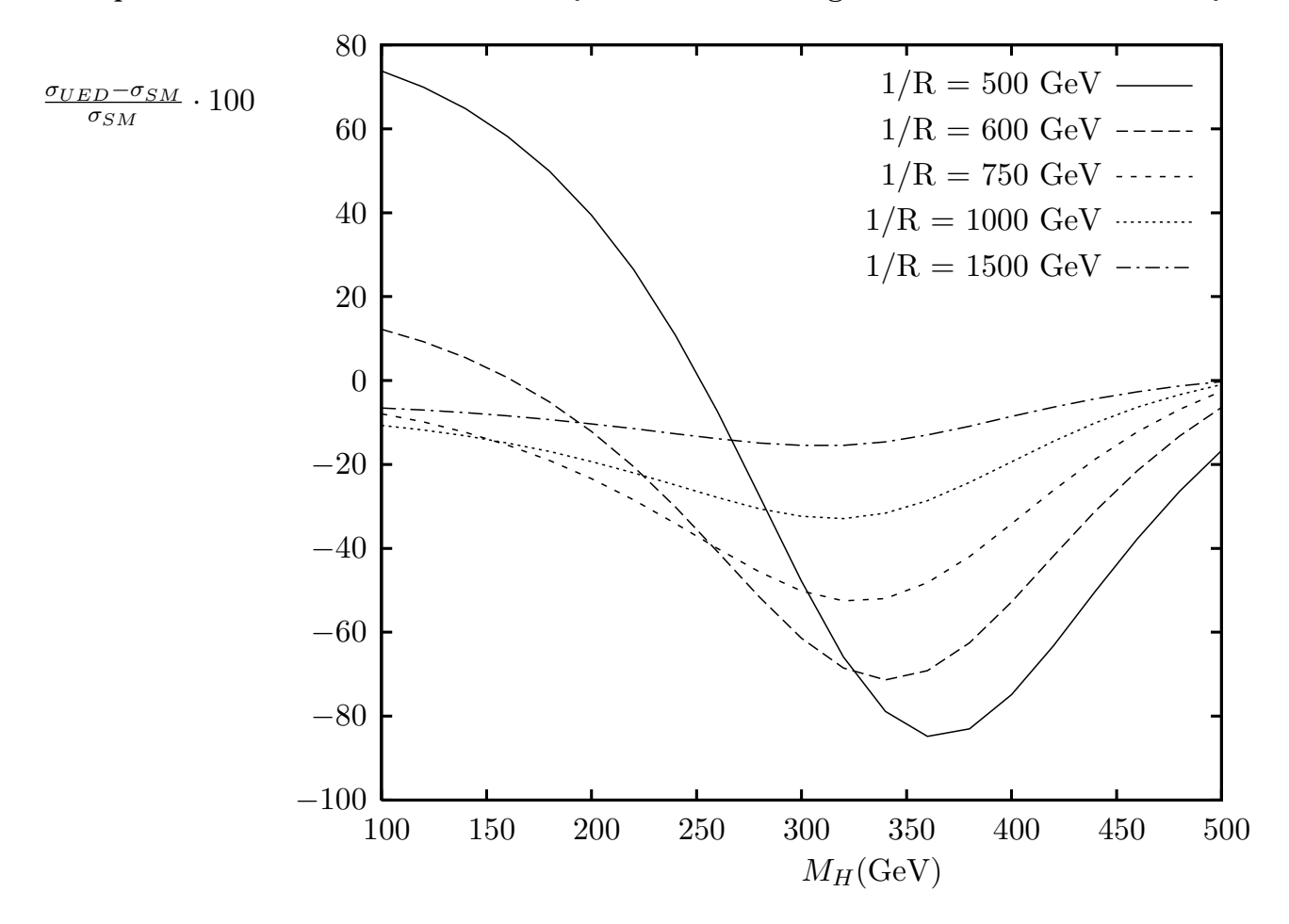

Figura 3: Desvios na secção de choque partônica da produção dupla do Higgs do MP pela fusão de gluons causados pelos modos de KK do top em função da massa do Higgs para diferentes escalas de compactificação. A energia do centro de massa é fixa em  $\sqrt{\hat{s}} = 1$  TeV.

entre as contribuições do MP e do modelo de UED para os diagramas de triângulo e caixa separadamente. Nota-se uma forte interferência entre os diagramas.

A secção de choque para a produção dupla do Higgs no LHC foi calculada com as escalas de fatorização e renormalização dadas por  $Q^2 = \hat{s}$ ,  $\alpha_s(M_Z) = 0.118$  e  $m_t = 175$  GeV.

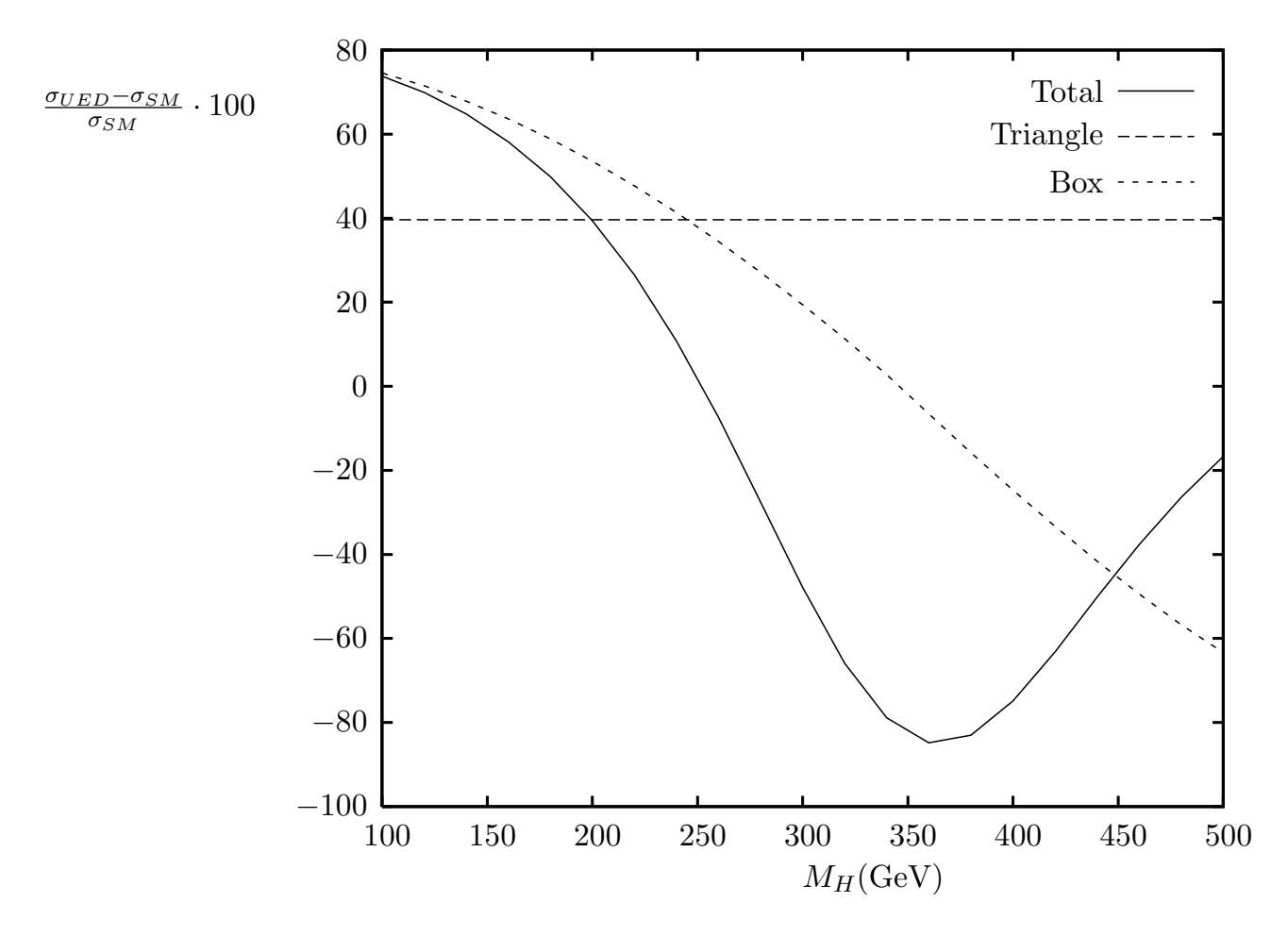

Figura 4: Desvios dos resultados do MP para as contribuições dos diagramas de triângulo e caixa, juntamente com o desvio total em função da massa do Higgs. A energia do centro- $\alpha$ <sup>e</sup> canal, januarisme com o assuro coda em idir<sub>yac</sub>o da massa de riggo. Il energia de massa é fixa em  $\sqrt{\hat{s}} = 1$  TeV e a escala de compactificação em  $1/R = 500$  GeV.

A figura 1 mostra as secções de choque no LHC do MP e do modelo de UED em função da massa do Higgs para as escalas de compactificação de  $1/R = 500,700$  e 1000 GeV. Os desvios da secção de choque com relação aos resultados do MP também foram calculados para as mesmas escalas de compactificação. A figura 5 mostra que diferenças de até quase  $\pm 40\%$  podem ocorrer nesse modelo. Medidas de precisão de observáveis eletrofraco impõem limites na escala de compactificação em função da massa do Higgs e esses vínculos decrescem com o aumento da massa do Higgs [21]. Esses são sensíveis a massa do top permitindo  $1/R = 600$  GeV para  $m_H = 115$  GeV e  $m_t = 173$  GeV, o que acarreta um aumento de 23% na secção de choque do MP. Limites vindos do processo  $b \rightarrow s\gamma$  [39] sinalizam uma escala de compactificação de no mínimo 600 GeV independente da massa do Higgs. A secção de choque pode aumentar em 16% para um Higgs leve com massa de 200 GeV e  $1/R = 700$  GeV.

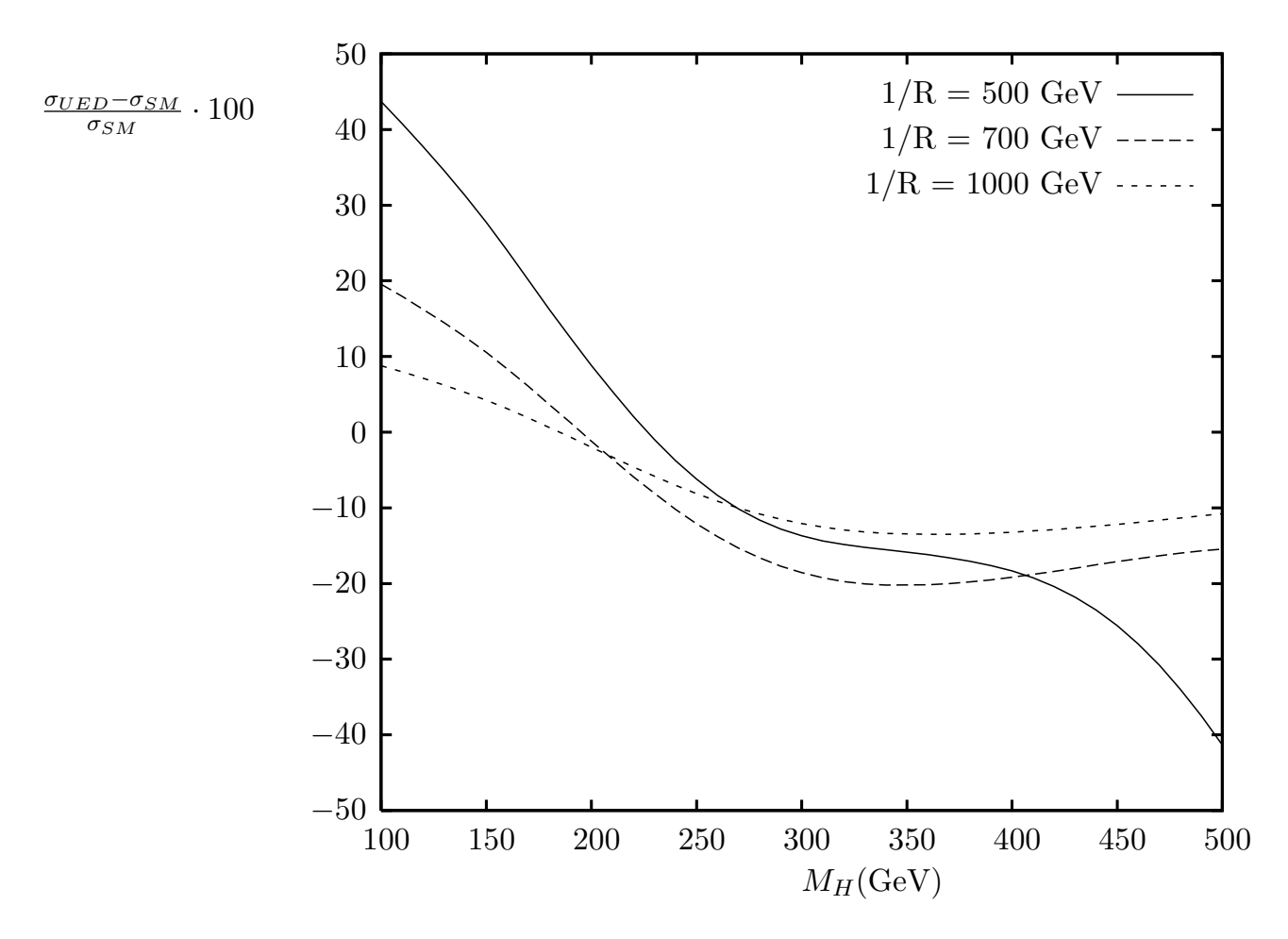

Figura 5: Desvios na secção de choque da produção dupla do Higgs do MP pela fusão de gluons no LHC causados pelos modos de KK do top em função da massa do Higgs para escalas de compactificação de  $1/R = 500, 700$  e  $1000$  GeV.

## 2.6 Conclusão

Nesse capítulo estudamos os efeitos de uma dimensão espacial extra tipo UED na secção de choque para a produção dupla do Higgs pela fusão de gluons. Implementamos as contribuições dos modos de KK do top para os diagramas de triângulo e caixa e mostramos que a secção de choque partônica apresenta grandes desvios tanto aumento quanto diminuindo dependendo da massa do Higgs. A secção de choque para a produção dupla do Higgs pela fusão de gluons no LHC pode ser modificada em até 23% quando limites vindos de testes de precisão são levados em consideração. Esses efeitos são rapidamente reduzidos para altos valores da escala de compactificação.

# **3** Estudo da produção do custodian  $b_R$ *no LHC*

# 3.1 Introdução

Nesse capítulo estudamos um possível sinal no LHC de fermions conhecidos como *custodians* [40]. Essas part´ıculas aparecem em modelos de uma dimens˜ao espacial extra tipo *warped* (WED) [13] onde todas as partículas do MP com excessão do Higgs propagamse em um *bulk* que respeita uma simetria custodial gaugeada [41]  $(SU(2)_L \times SU(2)_R)$ .

Os campos do MP podem propagar na dimens˜ao extra porque apenas o Higgs precisa ficar confinado a brana TeV para resolver o problema da hierarquia e estabilizar sua massa. Com os férmions no bulk é possível localizar os modos zeros em diferentes posições na dimensão extra. Férmions localizados na brana TeV interagem com o Higgs com maior intensidade do que férmions localizados na brana Planck, gerando assim uma hierarquia entre os acoplamentos de Yukawa e ao mesmo tempo suprimindo operadores de dimens˜oes altas que induzem o decaimento do proton e processos com violação de sabor [14]. Esses modelos possuem uma fenomenologia muito rica, com modos de KK dos bósons de gauge com massas na escala TeV. Entretanto, contribuições desses modos de KK podem violar vínculos experimentais em observáveis eletrofracos [44], por isso, partículas com massas nessa escala só são possíveis através da imposição de uma simetria custodial de gauge no *bulk* [41] [45].

Outra consequência fenomenológica importante dessa simetria custodial é a necessidade de introduzirmos partículas chamadas *custodians* como parceiras dos campos fermiônicos de mão diretia (RH) para formarmos multipletos. Em alguns modelos essas partículas podem ter massas da ordem de centenas de GeVs [40], sendo assim mais leves que os modos de KK dos bósons de gauge. Os *custodians* podem ser produzidos em pares no LHC gerando assinaturas como eventos com múltiplos  $Ws$  [46], que podem originar sinais como dois leptons de mesma carga mais jatos no estado final [47].

Estaremos interessados no estudo do *custodian*  $\tilde{b}_R$ , que é o parceiro do quark top RH no multipleto. Optamos por um sinal mais raro que o de múltiplos  $W$ s porém mais limpo em relação ao background do MP [18]. A produção de pares de  $\tilde{b}_R$  é dominada por processos envolvendo a constante de acoplamento da QCD como é mostrado na figura 6, onde tanto o gluon  $g$  quanto o seu primeiro modo de KK  $g^{(1)}$  contribuem via canal-s.

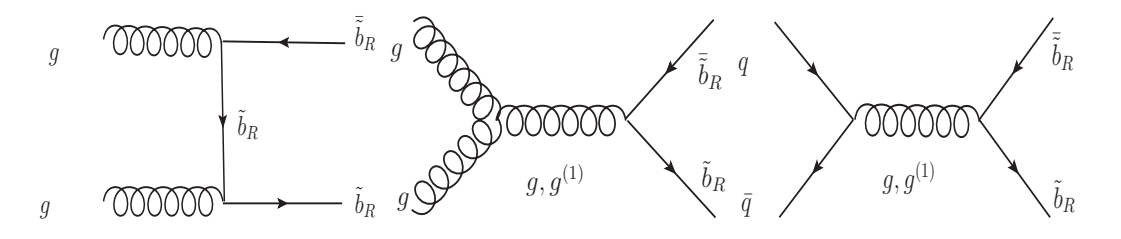

Figura 6: Canais dominantes para a produção de pares do  $\tilde{b}_R$ .

# 3.2 Regras de Feynman para a produção do  $\tilde{b}_R$

#### 3.2.1 Expansões em modos de KK, massas e acoplamentos

O modelo [41] que consideramos possui a simetria de gauge  $SU(3)_c \times SU(2)_L \times SU(2)_R$ no *bulk* e os quarks da terceira geração são dados por

$$
Q_L = \begin{pmatrix} t_L \\ b_L \end{pmatrix}; \ \ Q_{R_1} = \begin{pmatrix} t_R \\ \tilde{b}_R \end{pmatrix}; \ \ Q_{R_2} = \begin{pmatrix} \tilde{t}_R \\ b_R \end{pmatrix}.
$$
 (3.1)

Como foi dito anteriormente o *custodian*  $\tilde{b}_R$  é o parceiro do quark top de mão-direita no dubleto de  $SU(2)_R$  e portanto possui carga  $-\frac{1}{3}$  e forma um tripleto de cor. O *bulk* considerado é o de uma dimensão espacial extra *warped*, onde adotaremos a notação de [48] para a métrica 5D

$$
ds^{2} = \left(\frac{z_{h}}{z}\right)^{2} \left[\eta_{\mu\nu} dx^{\mu} dx^{\nu} + dz^{2}\right]
$$
\n(3.2)

temos que  $z$  é a dimensão espacial extra compactificada em  $S^1/(Z_2 \times Z'_2)$  [49] e  $z_h \leq z \leq z_v.$ Os pontos  $z_h = 1/k \approx M_{Pl}^{-1}$  e  $z_v = e^{k\pi R}/k \approx \text{TeV}^{-1}$  são as localizações das branas Planck e TeV respectivamente. Adotamos  $kR = 10$  nos nossos cálculos. O  $t_R$  5D é um fermion com condições de contorno  $(++)$  para possuir um modo zero que é identificado com o quark top 4D de mão-direita. A simetria custodial  $SU(2)_L \times SU(2)_R$  é quebrada na brana Planck por condições de contorno [49], fixando o  $\tilde{b}_R$  como um fermion (-+).

A decomposição em modos de KK de um fermion 5D é dada por

$$
\Psi(x,z) = \sum_{n=0}^{\infty} [\psi^{(n)}(x)\chi_n(c,z)],
$$
\n(3.3)

onde o parâmetro c determina o comportamento da função de onda do fermion na dimensão extra. Por exemplo, a função de onda para o modo zero  $(++)$  é

$$
\chi_0(c,z) = \sqrt{\frac{1 - 2c}{z_h \left(e^{k\pi R(1 - 2c)} - 1\right)}} \left(\frac{z}{z_h}\right)^{2 - c}.
$$
 (3.4)

A função de onda para o fermion  $(-+)$  é [48]

$$
\chi_n(c,z) = \frac{1}{N_m \sqrt{\pi R}} \left[ J_\alpha(m_n z) + b_{\alpha,n} Y_\alpha(m_n z) \right] \left( \frac{z}{z_h} \right)^{5/2},\tag{3.5}
$$

onde  $N_m$ é um fator de normalização,  $\alpha = |c+1/2|,$ e $J_\alpha$ e  $Y_\alpha$ são funções de Bessel de ordem α. A massa de um dado modo de KK é  $m_n$  e as constantes  $b_{\alpha,n}$  são obtidas resolvendo as equações

$$
\frac{J_{\alpha}(m_n z_h)}{Y_{\alpha}(m_n z_h)} = \frac{J_{\alpha \mp 1}(m_n z_v)}{Y_{\alpha \mp 1}(m_n z_v)} = -b_{\alpha, n},\tag{3.6}
$$

onde os sinais superiores (inferiores) são para  $c > -1/2$  ( $c < -1/2$ ).

Como o quark top RH 4D é localizado na brana TeV e  $SU(2)_R$  é preservado no *bulk*, usaremos que  $c_{\tilde{b}_R} = c_{t_R} = -1/2$ . Com essas escolhas temos que  $m_{\tilde{b}_R} = 0.255$   $z_v^{-1}$  e  $b_{0,1} =$ 0.0477.

Estamos interessados na produção de pares de  $b_R$  pelos canais dominantes mostrados na figura 6. Como a função de onda do modo zero do gluon 5D na dimensão extra é plana, temos que o acoplamento do tripleto de cor  $\tilde{b}_R$  com o gluon 4D é igual ao do MP. Já o acoplamento com o primeiro modo de KK do gluon  $g^{(1)}$  é

$$
g_{\tilde{b}\tilde{b}g^{(1)}} = g_{QCD}\sqrt{\pi R} \int_{z_h}^{z_v} dz \, \left(\frac{z_h}{z}\right)^4 \chi_1^2(c, z) f_1(z), \tag{3.7}
$$

onde  $f_1(z)$  é a função de onda do  $g^{(1)}$  na dimensão extra. Tanto o  $\tilde{b}_R$  quanto o  $g^{(1)}$  estão localizados na brana TeV e portanto teremos um acoplamento maior que o da QCD  $g_{\tilde{b}\tilde{b} g^{(1)}}=$ 5.45  $g_{QCD}$ . Já os quarks leves do MP estão localizados na brana Planck, acarretando em uma supressão do acoplamento da QCD  $g_{qqq(1)} = 0.2$   $g_{QCD}$ .

# 3.3 Regras de Feynman para os modos de decaimento  $\tilde{b}_R$

Os principais modos de decaimento ( $\tilde{b}_R \rightarrow bZ, tW, bH$ ) podem ser obtidos da interação de Yukawa dos fermions com o bi-dupleto do Higgs localizado na brana TeV.

$$
S_{Yuk} = \int d^4x \, dz \, \delta(z - z_v) \, H \left[ \lambda_{U5} \bar{Q}_L Q_{R_1} + \lambda_{D5} \bar{Q}_L Q_{R_2} + h.c. \right] \tag{3.8}
$$

Após realizar o rescalonamento do campo do Higgs e identificar o acoplamento de Yukawa  $\lambda_t$  do quark top 4D  $\lambda_t$ , encontramos que existe na ação o termo  $H\tilde{b}_Rb_L$  que resulta em uma matriz de massa não-diagonal

$$
M = \left(\begin{array}{cc} m_{\tilde{b}} & m_t \\ 0 & m_b \end{array}\right). \tag{3.9}
$$

Essa matriz induz uma mistura entre o  $\tilde{b}_R$  e  $b_L$  que permite os modos de decaimento  $\tilde{b}_R \rightarrow$  $b_L Z, t_L W$  com acoplamentos dados por

$$
g_{\tilde{b}_R bZ} = \frac{m_t}{m_{\tilde{b}}} g_{bbZ}; \quad g_{\tilde{b}_R tW} = \frac{m_t}{m_{\tilde{b}}} g_{btW}.
$$
\n
$$
(3.10)
$$

O decaimento  $\tilde{b}_R \to t_R W$  também ocorre através da mistura o bóson de gauge  $W$  do MP e do bóson de gauge  $W_R$  da simetria  $SU(2)_R$  do *bulk*, porém esse modo é suprimido pelo menor fator  $m_W/m_{W_R}.$  Já o decaimento  $\tilde{b}_R \rightarrow bH$  ocorre com uma intensidade determinada pelo acoplamento de Yukawa do quak top  $\lambda_t \approx 1$ .

Temos então que o modo de decaimento dominante é o  $\tilde{b}_R \to t_LW$ , que gera os eventos com múltiplos Ws e que foram analisados nas referências [46] [47]. Optamos em estudar o modo de decaimento  $\tilde{b}_R \rightarrow b_L Z$  que é mais raro, porém mais limpo que o anterior. Temos agora todos os ingredientes necessário para implementar e estudar a produção de pares do  $\tilde{b}_R$  no LHC no canal de decaimento escolhido:  $pp \to \tilde{b}_R \bar{\tilde{b}}_R \to bZ\bar{b}Z.$ 

## 3.4 Cálculos Numéricos

Implementamos as novas partículas  $\tilde{b}_R$  e  $g^{(1)}$  e os seus acoplamentos no programa MadGraph/MadEvent [50]. Fixando  $kR = 10$  e a massa do Higgs em  $M_H = 120$  GeV, o único parâmetro livre pode ser considerada a massa  $m_{\tilde b}$  do  $\tilde b_R$  . Estudamos os casos onde  $m_{\tilde b} =$ 500, 700 and 900 GeV e usamos as larguras total calculadas em [46], que são respectivamente  $\Gamma_{\tilde{h}} = 10, 15$  e 20 GeV. Tanto para o sinal quanto para o background aplicamos os cortes de aceitação abaixo.

$$
p_T^j > 30 \text{ GeV}, |\eta_j| < 2.5 \text{ e } \Delta R_{jj} > 0.7 \text{ , onde } j = b, q, g
$$
. (3.11)

#### 3.4.1 Produção

A contribuição do modo de KK do gluon mostrou-se ser menor do que a do gluon. Encontramos que a contribuição dominante vem de diagramas iniciados por gluons com uma secção de choque de 39.328 fb em comparação a secção de choque de 16.776 fb dos diagramas iniciados por quarks. Nesses cálculos foram utilizados os cortes de aceitação (3.11), uma energia de 14 TeV e os *custodians*  $\tilde{b}_R$  foram decaídos em  $bZ$ .

#### 3.4.2 Sinal

A presença de leptons com alto  $p_T$  no estado final permite uma alta eficiência no *trigger* e também podemos tirar vantagem da boa resolução na medida da energia para reconstruir o bóson  $Z$  de maneira eficiente. A reconstrução do bóson  $Z$  a partir dos seus modos de decaimento em hadrons e em neutrinos são muitos mais desafiadores no LHC e não serão considerados.

Por essas razões consideramos apenas os modos,  $Z \to e^+e^-, \mu^+\mu^-$ , em nossa análise. Isso implica em um fator de redução de  $(BR(Z \rightarrow e^+e^-, \mu^+\mu^-))^2 = 4.36 \times 10^{-3}$ . Adotamos uma eficiência de 50% na identificação de jatos vindos do quark b (b-tagging efficiency). O 4-momento do quark  $b$  foi usado para calcular a massa invariante do par  $Zb$ .

#### 3.4.3 Background

Geramos o *background* irredutível ( $pp\to b\bar{b}ZZ$ ) e o redutível vindo de falsos jatos de quarks  $b$  que originam-se de jatos de quarks leves e de gluons ( $pp \to jjZZ$  e  $pp \to b(\bar{b})jZZ$ ) com um probabilidade de engano de 3% (*mis-tagging*). Novamente utilizamos os programas MadGraph/MadEvent com os mesmos cortes que no sinal. Empregamos as funções de estrutura CTEQ6 e escolhemos a escala de renormalização de  $\mu = M_Z$ .

A tabela (1) mostra os valores das secções de choque do sinal e dos *backgrounds* antes e depois de considerarmos o *b-tagging* e o *mis-tagging* e de decairmos os bósons Z.

| Processos                                                                                                    | $\sigma(fb)$ | $\sigma(fb) \times taggs$ | $\sigma(fb) \times taggs \times BRs$ |
|----------------------------------------------------------------------------------------------------|--------------|---------------------------|--------------------------------------|
| $pp \rightarrow \tilde{b}_R \tilde{b}_R \rightarrow bZ \bar{b}Z$ $(m_{\tilde{b}} = 500 \text{GeV})$                       | 56.104       | 14.026                    | 0.0611                               |
| $pp \rightarrow \tilde{b}_R \overline{\tilde{b}}_R \rightarrow bZ \overline{b}Z$ $(m_{\tilde{b}} = 700 \text{GeV})$       | 6.813        | 1.703                     | 0.007                                |
| $pp \rightarrow \tilde{b}_R \overline{\tilde{b}}_R \rightarrow bZ \overline{b}Z$ $(m_{\tilde{b}} = 900 \text{GeV})$ 1.579 |              | 0.394                     | 0.001                                |
| $pp \rightarrow jjZZ$                                                                                                    | 1314.837     | 1.18335                   | 0.005                                |
| $pp \rightarrow b(\bar{b})jZZ$                                                                                            | 55.349       | 0.830                     | 0.003                                |
| $pp \rightarrow bbZZ$                                                                                                    | 20.940       | 5.235                     | 0.022                                |

Tabela 1: Secções de choque para o sinal e os backgrounds antes e depois de aplicarmos os fatores de *b-tagging* e *mis-tagging* na segunda coluna e de multiplicarmos pelo fator vindo do *branching ratio* do  $Z \rightarrow e^+e^-, \mu^+\mu^-$  na última coluna. Onde  $j=q,g$ 

#### 3.4.4 Resultados

Na figura 7 calculamos a secção de choque por bins de 7GeV em função da massa invariante do par Zb para três valores de massas do  $\tilde{b}_R$ . Para cada evento calculamos as massas invariante das quatro combinações possíveis dos pares  $Zb$  e após gerarmos todos os eventos, dividiremos cada bin por 4 para normalizar a secção de choque. O sinal do  $\tilde{b}_R$ aparece claramente como um pico na massa invariante do  $Zb$  mas infelizmente a secção de choque é pequena devido aos fatores de redução aplicados.

Calculamos a luminosidade necessária para obter um sinal de  $5\sigma$  integrando a secção de choque em uma janela de  $\pm 100\text{GeV}$  ao redor da ressonância e usando o estimador  $S_{cL}$ proposto em [51]. Este é apropriado para uma distribuição de Poisson e consequentemente pode ser usado em processos com um número pequeno de eventos. A expressão geral da luminosidade necessária para obter um sinal de  $N\sigma$  é dada por

$$
\mathcal{L}_{N\sigma} = \frac{N^2}{2} [\sigma_{S+B} \ln(\frac{\sigma_{S+B}}{\sigma_B}) - (\sigma_{S+B} - \sigma_B)]^{-1}
$$
\n(3.12)

onde  $\sigma_{S+B}$  é a secção de choque do sinal mais *background* integrada na janela escolhida e  $\sigma_B$  é a secção de choque apenas do *background*. Para o caso de uma massa de  $m_{\tilde b_R} =$ 500 GeV encontramos  $\mathcal{L}_{5\sigma} = 48.8~\text{fb}^{-1}$ . Quando acumulada essa luminosidade terão sido produzidos 5 eventos vindos do sinal e nenhum do *background*. Para  $m_{\tilde b_R} = 700$  e  $900$  GeV encontramos luminosidades de 557  $fb^{-1}$  e 9053  $fb^{-1}$  sendo portanto impossível observá-lo no LHC.

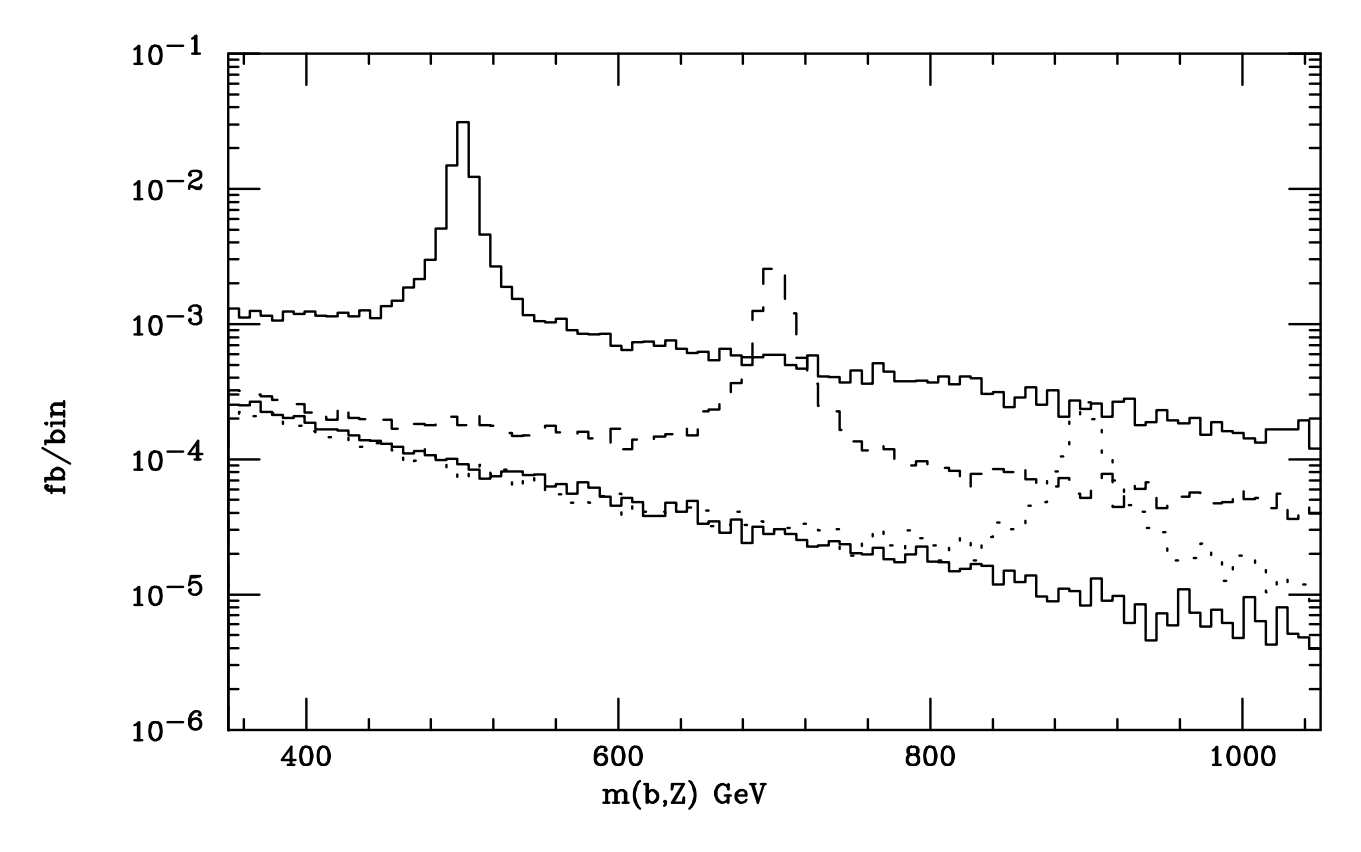

Figura 7: Secção de Choque por bin de 7 GeV em função da massa invariante do par  $Zb$  para o processo  $pp \rightarrow bZ\bar{b}Z$  no LHC para  $m_{\tilde{b}} = 500, 700$  e 900 GeV. A linha sólida é o background irredutível somado ao background redutível. Os *branching ratios* leptônicos do Z já estão incluídos.

## 3.5 Conclusao˜

Estudamos a produção de pares no LHC de quarks similares ao quark  $b$  porém mais pesados, que são previstos em modelos de dimensão extra *warped* com simetria custodial no *bulk*. Analisamos a possibilidade de detectar essa nova partícula focando no seu decaimento no bóson  $Z$  e no quark  $b$ . Esse modo de decaimento é suprimido pela massa do  $\tilde{b}_R$ , que pode chegar a centenas de GeV sem induzir grande contribuição ao vértice  $Z \rightarrow \bar{b}b.$ Essa proteção é garantida por uma simetria custodial que requer que essa partícula esteja em um multipleto com o quark top de mão-direita.

Nos concentramos nos modos  $Z \to e^+e^-, \mu^+\mu^-$  que, a princípio, permitem uma reconstrução do Z mais eficiente. Calculamos a secção de choque diferencial para o processo  $pp \rightarrow$  $\tilde{b}_R \bar{\tilde{b}}_R \to bZ\bar{b}Z$  em função da massa invariante do par  $Zb$  levando em conta a eficiência do *b-tagging*. Selecionamos três valores para a massa do  $\tilde{b}_R$ , dados por  $m_{\tilde{b}} = 500, 700$  e 900 GeV e aplicamos cortes de aceitação no b-quark. Levamos também em conta o *background* irredutível do MP e o *background* redutível vindos de falsos jatos de quark b. O sinal do

 $\tilde{b}_R$  aparece como um pico na massa invariante do  $Zb$  e a luminosidade necessária para obter um sinal de  $5\sigma$  foi calculada. Para o caso de  $m_{\tilde{b}} = 500$  GeV com cortes de aceitação de  $p_T^b$  > 30 GeV e  $|\eta|$  < 2.5, a luminosidade necessária pode ser acumulada durante os primeiros anos de funcionamento do LHC, mas infelizmente para  $m_{\tilde{b}} = 700$ e 900 GeV luminosidades muito maiores são necessárias. Entretanto, estudos mais detalhados devem ser realizados com simulações mais realistas e incluindo outros modos de decaimento do  $Z$ , como decaimentos em neutrinos e até mesmo em jatos. Só assim poderemos concluir se esse é um canal de decaimento viável para o estudo de *custodians*.

Devemos tamb´em enfatizar que nesse estudo escolhemos o modelo mais simples de dimensão extra *warped* com simetria custodial. Entretanto, modelos mais engenhosos e realistas são possíveis [52], visto que o *branching ratio* do processo  $\tilde{b}_R \rightarrow bZ$  é dependente do modelo.

# *4 Conclus˜ao e Perspectivas*

Com o início do funcionamento do LHC começaremos a armazenar uma grande quantidade de dados experimentais. Esses serão analisados a procura não só do bóson de Higgs, mas de sinais que indiquem o aparecimento de Física Nova na escala eletrofraca. Estudamos nessa tese alguns aspectos fenomenológicos de modelos de Física Nova baseados no conceito de dimens˜oes extras.

Estudamos a alteração na previsão do MP para a produção dupla do Higgs no LHC causada por modos de KK do quark top em modelos de dimens˜oes extras universais. Especificamente, analisamos as mudanças na secção de choque para a produção dupla do Higgs pela fusão de gluons. Implementamos as contribuições dos modos de KK do top para os diagramas de triângulo e caixa e mostramos que a secção de choque partônica apresenta grandes desvios tanto aumento quanto diminuindo dependendo da massa do Higgs. A secção de choque para a produção dupla do Higgs pela fusão de gluons no LHC pode ser modificada em até 23% quando limites vindos de testes de precisão são levados em consideração. Esses efeitos são rapidamente reduzidos para altos valores da escala de compactificação.

Analisamos também o potencial do LHC para a observação da produção de pares de férmions conhecidos como *custodians*. Essas partículas aparecem em modelos de uma dimensão espacial extra tipo *warped* onde todas as partículas do MP com excessão do Higgs propagam-se em um *bulk* que respeita uma simetria custodial. Focamos no seu decaimento no bóson  $Z$  e no quark  $b$ , com o  $Z$  decaindo em elétrons e muons. Calculamos a secção de choque diferencial para o sinal  $pp\to \tilde{b}_R\bar{\tilde{b}}_R\to bZ\bar{b}Z$  em função da massa invariante do par Zb levando em conta a eficiência do b-tagging. Levamos também em conta o *background* irredut´ıvel do MP e o *background* redut´ıvel vindos de falsos jatos de quark b. O sinal do  $b_R$  aparece como um pico na massa invariante do  $Zb$  e a luminosidade necessária para obter um sinal de  $5\sigma$  foi calculada. Para o caso de  $m_{\tilde{b}} = 500$  GeV, a luminosidade necessária pode ser acumulada durante os primeiros anos de funcionamento do LHC, mas

infelizmente para  $m_{\tilde{b}} = 700$  e  $900$  GeV luminosidades muito maiores são necessárias. Entretanto, estudos mais detalhados devem ser realizados com simulações mais realistas e incluindo outros modos de decaimento do  $Z$ , como decaimentos em neutrinos e até mesmo em jatos. Só assim poderemos concluir se esse é um canal de decaimento viável para o estudo de *custodians*.

Tendo em visto o grande número de modelos existentes e suas diferentes implicações teóricas (dimensão espacial extra, nova simetria, nova interação forte etc), precisamos encontrar sinais experimentais que não apenas indiquem a existência de Física Nova no LHC mas que também tenham relevância para o entendimento da sua natureza. Por exemplo, a determinação do spin de partículas novas no LHC [53] é relevante para diferenciar cenários de dimensões extras e supersimetria [54]. Partículas [55] que cancelam a contribuição do quark Top para a divergência quadrática na massa do bóson de Higgs, são comuns a vários modelos e devemos encontrar maneiras de diferenciá-los no LHC. Portanto um dos grandes desafios no futuro deve ser o estudo de sinais que tenham importância para o entendimento da natureza da Física Nova e o desenvolvimento de idéias que aumente a viabilidade da sua procura nos dados do LHC.

# *Referˆencias*

- [1] LEP Electroweak Working Group. http://lepewwg.web.cern.ch/LEPEWWG/
- [2] P. Sikivie, Leonard Susskind, Mikhail B. Voloshin e Valentin I. Zakharov, Nucl.Phys.B173:189,1980.
- [3] D. A. Dicus e V. S. Mathur, Phys. Rev., D7, 3111(1973). Cornwall, J. M., Levin, D. N. e Tiktopoulos, G., Phys.Rev. Lett., 30, 1268(1973),Phys. Rev., D10, 1145 (1974). Lee, B. W., Quigg, C. e Thacker, H. B., Phys. Rev.Lett., 38, 883 (1977),Phys. Rev.,D16, 1519 (1977). Veltman, M. J. G., Acta Phys. Polon., B8, 475 (1977).
- [4] P.W. Higgs, Phys. Rev. Lett. 12 (1964) 132; Phys. Rev. 145 (1966) 1156; F. Englert and R. Brout, Phys. Rev. Lett. 13 (1964) 321; G.S. Guralnik, C.R. Hagen, and T.W.B. Kibble, Phys. Rev. Lett. 13 (1964) 585.
- [5] G.´t Hooft, Nucl.Phys.B35:167-188,1971.
- [6] P. Minkowski, Phys. Lett. B 67, 421 (1977), T. Yanagida, Proceedings of the Workshop on Unified Theories and Baryon Number in the Universe,(KEK Report No. 79-18, 1979), S. Glashow, in Quarks and Leptons, Cargese, 1979, M. Gell- Mann, P. Ramond, and R. Slansky, Proceedings of the Supergravity Stony Brook Workshop, 1979,R. N. Mohapatra and G. Senjanovic, Phys. Rev. Lett. 44, 912 (1980).
- [7] LHC, http://lhc.web.cern.ch/lhc/
- [8] Para uma revisão ver, Gianfranco Bertone, Dan Hooper e Joseph Silk, Phys.Rept.405:279-390,2005.
- [9] Michelangelo L. Mangano, Eur.Phys.J.C59:373-387,2009.
- [10] M. Veltman, Act. Phys. Pol. B12 (1981) 437.
- [11] G.´t Hooft, Proceedings of the NATO Advanced Summer Institute, Cargese, 1979.
- [12] Para uma revisão ver, S. P Martin, hep-ph/9709356.
- [13] L. Randall e R. Sundrum, Phys.Rev. Lett. 83 (1999) 3370, L. Randall and R. Sundrum, Phys. Rev. Lett. 83 (1999)4690.
- [14] T. Gherghetta, A. Pomarol, Nucl.Phys.B586:141-162,2000; Y. Grossman, M. Neubert, Phys.Lett.B474:361-371,2000.
- [15] T. Appelquist, H. C. Cheng e B. A. Dobrescu, Phys. Rev.D64, 035002 (2001).
- [16] Para uma revisão ver, C. Macesanu, Int.J.Mod.Phys.A21:2259-2296,2006.
- [17] Hiroshi de Sandes, Rogerio Rosenfeld, Phys.Lett.B659:323-327,2008.
- [18] Hiroshi de Sandes, Rogerio Rosenfeld, J. Phys. G: Nucl. Part. Phys. 36 (2009) 085001.
- [19] Th. Kaluza, Sitzungsber. Preuss. Akad. Wiss. Phys. Math. Klasse 996 (1921).
- [20] O. Klein, Z. F. Physik 37, 895 (1926).
- [21] T. Appelquist e H. U. Yee, Phys. Rev.  $\overline{D67}$ , 055002 (2003); I. Gogoladze e C. Macesanu, Phys. Rev. D74, 093012 (2006).
- [22] G. Servant e T.M.P. Tait, Nucl.Phys.B650, 391 (2003). H-C. Cheng, J.L. Feng e K.T. Matchev, Phys.Rev.Lett.89, 211301 (2002).
- [23] H. Cheng, K.T. Matchev e M.Schmaltz, Phys.Rev.D66, 036005 (2002).
- [24] A. Pomarol, Phys.Lett.B486, 153 (2000). H. Davoudiasl, J.L. Hewett e T.G. Rizzo, Phys.Lett.B473, 43,(2000).
- [25] R. Sundrum, hep-th/0508134; James E. Hetrick e Yutaka Hosotani, Phys.Rev.D38:2621 (1988), Phys.Lett.B230:88,1989.
- [26] F. J. Petriello, JHEP 0205, 003 (2002).
- [27] E. W. N. Glover e J. J. van der Bij, Nucl. Phys. B309, 282 (1988); T. Plehn, M. Spira e P. M. Zerwas, Nucl. Phys. B479, 46 (1996), Erratum-ibid. B531, 655 (1998); A. Djouadi, W. Kilian, M. Muhlleitner e P. M. Zerwas, Eur. Phys. J. C10, 45 (1999).
- [28] J. J. Liu, W. G. Ma, G. Li, R. Y. Zhang e H. S. Hou, Phys. Rev. D 70, 015001 (2004); C. O. Dib, R. Rosenfeld e A. Zerwekh, JHEP 0605, 074 (2006); L. Wang, W. Wang, J. M. Yang e H. Zhang, arXiv:0705.3392.
- [29] G. Passarino e M.J.G. Veltman, Nucl.Phys.B160:151,1979.
- [30] Para um revisão, ver A. Denner, Fortsch.Phys.41:307-420,1993.
- [31] T. Hahn e M. Perez-Victoria, Comput. Phys. Commun. **118**, 153 (1999); ver também [www.feynarts.de/formcalc].
- [32] T. Hahn, Nucl. Phys. Proc. Suppl. **89**, 231 (2000), ver também [www.feynarts.de/looptools]
- [33] T. Hahn, Comput. Phys. Commun.  $140$ ,  $418$  (2001); ver também [www.feynarts.de].
- [34] T. Hahn, Comput. Phys. Commun. 168, 78 (2005).
- [35] Desenvolvido por S. Kulagin, disponível em http://mail.ihep.ru/ alekhin/pdfa06/amp06.html
- [36] S. Alekhin, JETP Lett. 82, 628 (2005).
- [37] Desenvolvido por R.Mertig e F. Orellana, disponível em http://www.feyncalc.org/.
- [38] T. Plehn, M. Spira e P.M. Zerwas, Nucl.Phys.B479:46-64,1996, Erratumibid.B531:655,1998.
- [39] A. J. Buras, A. Poschenrieder, M. Spranger e A. Weiler, Nucl. Phys. **B678**, 455 (2004); U. Haisch and A. Weiler,Phys.Rev.D76:034014,2007.
- [40] R. Contino, L. Da Rold e A. Pomarol, Phys. Rev. D 75, 055014(2007).
- [41] K. Agashe, A. Delgado, M. J. May e R. Sundrum, JHEP 0308, 050 (2003).
- [42] T. Gherghetta e A. Pomarol, Nucl. Phys. B 586, 141 (2000).
- [43] Y. Grossman e M. Neubert, Phys. Lett. B 474, 361 (2000).
- [44] C. Csaki, J. Erlich e J. Terning, Phys. Rev. **D 66**, 064021 (2002).
- [45] K. Agashe, R. Contino, L. Da Rold e A. Pomarol, Phys. Lett. B 641, 62 (2006).
- [46] C. Dennis, M. K. Unel, G. Servant e J. Tseng, hep-ph/0701158.
- [47] R. Contino e G. Servant, JHEP 0806, 026 (2008).
- [48] K. Agashe e G. Servant, JCAP 0502, 002 (2005).
- [49] Y. Kawamura, Prog. Theor. Phys. **105**, 999 (2001), Prog. Theor. Phys. **105**,691 (2001); G. Altarelli and F. Feruglio, Phys. Lett.B511, 257 (2001).
- [50] J. Alwall *et al.*, JHEP 0709, 028 (2007).
- [51] The CMS Collaboration.J. Phys. G: Nucl. Part. Phys. 34,995-1579 (2007).
- [52] C. Bouchart and G. Moreau, Nucl.Phys.B810:66-96 (2009).
- [53] L. Wang e I.Yavin, Int.J.Mod.Phys.A23, 4647 (2008).
- [54] H. Cheng, K.T. Matchev e M. Schmaltz, Phys.Rev.D66, 056006 (2002).
- [55] P. Meade e M. Reece, Phys.Rev.D74, 015010 (2006).

# **Livros Grátis**

( <http://www.livrosgratis.com.br> )

Milhares de Livros para Download:

[Baixar](http://www.livrosgratis.com.br/cat_1/administracao/1) [livros](http://www.livrosgratis.com.br/cat_1/administracao/1) [de](http://www.livrosgratis.com.br/cat_1/administracao/1) [Administração](http://www.livrosgratis.com.br/cat_1/administracao/1) [Baixar](http://www.livrosgratis.com.br/cat_2/agronomia/1) [livros](http://www.livrosgratis.com.br/cat_2/agronomia/1) [de](http://www.livrosgratis.com.br/cat_2/agronomia/1) [Agronomia](http://www.livrosgratis.com.br/cat_2/agronomia/1) [Baixar](http://www.livrosgratis.com.br/cat_3/arquitetura/1) [livros](http://www.livrosgratis.com.br/cat_3/arquitetura/1) [de](http://www.livrosgratis.com.br/cat_3/arquitetura/1) [Arquitetura](http://www.livrosgratis.com.br/cat_3/arquitetura/1) [Baixar](http://www.livrosgratis.com.br/cat_4/artes/1) [livros](http://www.livrosgratis.com.br/cat_4/artes/1) [de](http://www.livrosgratis.com.br/cat_4/artes/1) [Artes](http://www.livrosgratis.com.br/cat_4/artes/1) [Baixar](http://www.livrosgratis.com.br/cat_5/astronomia/1) [livros](http://www.livrosgratis.com.br/cat_5/astronomia/1) [de](http://www.livrosgratis.com.br/cat_5/astronomia/1) [Astronomia](http://www.livrosgratis.com.br/cat_5/astronomia/1) [Baixar](http://www.livrosgratis.com.br/cat_6/biologia_geral/1) [livros](http://www.livrosgratis.com.br/cat_6/biologia_geral/1) [de](http://www.livrosgratis.com.br/cat_6/biologia_geral/1) [Biologia](http://www.livrosgratis.com.br/cat_6/biologia_geral/1) [Geral](http://www.livrosgratis.com.br/cat_6/biologia_geral/1) [Baixar](http://www.livrosgratis.com.br/cat_8/ciencia_da_computacao/1) [livros](http://www.livrosgratis.com.br/cat_8/ciencia_da_computacao/1) [de](http://www.livrosgratis.com.br/cat_8/ciencia_da_computacao/1) [Ciência](http://www.livrosgratis.com.br/cat_8/ciencia_da_computacao/1) [da](http://www.livrosgratis.com.br/cat_8/ciencia_da_computacao/1) [Computação](http://www.livrosgratis.com.br/cat_8/ciencia_da_computacao/1) [Baixar](http://www.livrosgratis.com.br/cat_9/ciencia_da_informacao/1) [livros](http://www.livrosgratis.com.br/cat_9/ciencia_da_informacao/1) [de](http://www.livrosgratis.com.br/cat_9/ciencia_da_informacao/1) [Ciência](http://www.livrosgratis.com.br/cat_9/ciencia_da_informacao/1) [da](http://www.livrosgratis.com.br/cat_9/ciencia_da_informacao/1) [Informação](http://www.livrosgratis.com.br/cat_9/ciencia_da_informacao/1) [Baixar](http://www.livrosgratis.com.br/cat_7/ciencia_politica/1) [livros](http://www.livrosgratis.com.br/cat_7/ciencia_politica/1) [de](http://www.livrosgratis.com.br/cat_7/ciencia_politica/1) [Ciência](http://www.livrosgratis.com.br/cat_7/ciencia_politica/1) [Política](http://www.livrosgratis.com.br/cat_7/ciencia_politica/1) [Baixar](http://www.livrosgratis.com.br/cat_10/ciencias_da_saude/1) [livros](http://www.livrosgratis.com.br/cat_10/ciencias_da_saude/1) [de](http://www.livrosgratis.com.br/cat_10/ciencias_da_saude/1) [Ciências](http://www.livrosgratis.com.br/cat_10/ciencias_da_saude/1) [da](http://www.livrosgratis.com.br/cat_10/ciencias_da_saude/1) [Saúde](http://www.livrosgratis.com.br/cat_10/ciencias_da_saude/1) [Baixar](http://www.livrosgratis.com.br/cat_11/comunicacao/1) [livros](http://www.livrosgratis.com.br/cat_11/comunicacao/1) [de](http://www.livrosgratis.com.br/cat_11/comunicacao/1) [Comunicação](http://www.livrosgratis.com.br/cat_11/comunicacao/1) [Baixar](http://www.livrosgratis.com.br/cat_12/conselho_nacional_de_educacao_-_cne/1) [livros](http://www.livrosgratis.com.br/cat_12/conselho_nacional_de_educacao_-_cne/1) [do](http://www.livrosgratis.com.br/cat_12/conselho_nacional_de_educacao_-_cne/1) [Conselho](http://www.livrosgratis.com.br/cat_12/conselho_nacional_de_educacao_-_cne/1) [Nacional](http://www.livrosgratis.com.br/cat_12/conselho_nacional_de_educacao_-_cne/1) [de](http://www.livrosgratis.com.br/cat_12/conselho_nacional_de_educacao_-_cne/1) [Educação - CNE](http://www.livrosgratis.com.br/cat_12/conselho_nacional_de_educacao_-_cne/1) [Baixar](http://www.livrosgratis.com.br/cat_13/defesa_civil/1) [livros](http://www.livrosgratis.com.br/cat_13/defesa_civil/1) [de](http://www.livrosgratis.com.br/cat_13/defesa_civil/1) [Defesa](http://www.livrosgratis.com.br/cat_13/defesa_civil/1) [civil](http://www.livrosgratis.com.br/cat_13/defesa_civil/1) [Baixar](http://www.livrosgratis.com.br/cat_14/direito/1) [livros](http://www.livrosgratis.com.br/cat_14/direito/1) [de](http://www.livrosgratis.com.br/cat_14/direito/1) [Direito](http://www.livrosgratis.com.br/cat_14/direito/1) [Baixar](http://www.livrosgratis.com.br/cat_15/direitos_humanos/1) [livros](http://www.livrosgratis.com.br/cat_15/direitos_humanos/1) [de](http://www.livrosgratis.com.br/cat_15/direitos_humanos/1) [Direitos](http://www.livrosgratis.com.br/cat_15/direitos_humanos/1) [humanos](http://www.livrosgratis.com.br/cat_15/direitos_humanos/1) [Baixar](http://www.livrosgratis.com.br/cat_16/economia/1) [livros](http://www.livrosgratis.com.br/cat_16/economia/1) [de](http://www.livrosgratis.com.br/cat_16/economia/1) [Economia](http://www.livrosgratis.com.br/cat_16/economia/1) [Baixar](http://www.livrosgratis.com.br/cat_17/economia_domestica/1) [livros](http://www.livrosgratis.com.br/cat_17/economia_domestica/1) [de](http://www.livrosgratis.com.br/cat_17/economia_domestica/1) [Economia](http://www.livrosgratis.com.br/cat_17/economia_domestica/1) [Doméstica](http://www.livrosgratis.com.br/cat_17/economia_domestica/1) [Baixar](http://www.livrosgratis.com.br/cat_18/educacao/1) [livros](http://www.livrosgratis.com.br/cat_18/educacao/1) [de](http://www.livrosgratis.com.br/cat_18/educacao/1) [Educação](http://www.livrosgratis.com.br/cat_18/educacao/1) [Baixar](http://www.livrosgratis.com.br/cat_19/educacao_-_transito/1) [livros](http://www.livrosgratis.com.br/cat_19/educacao_-_transito/1) [de](http://www.livrosgratis.com.br/cat_19/educacao_-_transito/1) [Educação - Trânsito](http://www.livrosgratis.com.br/cat_19/educacao_-_transito/1) [Baixar](http://www.livrosgratis.com.br/cat_20/educacao_fisica/1) [livros](http://www.livrosgratis.com.br/cat_20/educacao_fisica/1) [de](http://www.livrosgratis.com.br/cat_20/educacao_fisica/1) [Educação](http://www.livrosgratis.com.br/cat_20/educacao_fisica/1) [Física](http://www.livrosgratis.com.br/cat_20/educacao_fisica/1) [Baixar](http://www.livrosgratis.com.br/cat_21/engenharia_aeroespacial/1) [livros](http://www.livrosgratis.com.br/cat_21/engenharia_aeroespacial/1) [de](http://www.livrosgratis.com.br/cat_21/engenharia_aeroespacial/1) [Engenharia](http://www.livrosgratis.com.br/cat_21/engenharia_aeroespacial/1) [Aeroespacial](http://www.livrosgratis.com.br/cat_21/engenharia_aeroespacial/1) [Baixar](http://www.livrosgratis.com.br/cat_22/farmacia/1) [livros](http://www.livrosgratis.com.br/cat_22/farmacia/1) [de](http://www.livrosgratis.com.br/cat_22/farmacia/1) [Farmácia](http://www.livrosgratis.com.br/cat_22/farmacia/1) [Baixar](http://www.livrosgratis.com.br/cat_23/filosofia/1) [livros](http://www.livrosgratis.com.br/cat_23/filosofia/1) [de](http://www.livrosgratis.com.br/cat_23/filosofia/1) [Filosofia](http://www.livrosgratis.com.br/cat_23/filosofia/1) [Baixar](http://www.livrosgratis.com.br/cat_24/fisica/1) [livros](http://www.livrosgratis.com.br/cat_24/fisica/1) [de](http://www.livrosgratis.com.br/cat_24/fisica/1) [Física](http://www.livrosgratis.com.br/cat_24/fisica/1) [Baixar](http://www.livrosgratis.com.br/cat_25/geociencias/1) [livros](http://www.livrosgratis.com.br/cat_25/geociencias/1) [de](http://www.livrosgratis.com.br/cat_25/geociencias/1) [Geociências](http://www.livrosgratis.com.br/cat_25/geociencias/1) [Baixar](http://www.livrosgratis.com.br/cat_26/geografia/1) [livros](http://www.livrosgratis.com.br/cat_26/geografia/1) [de](http://www.livrosgratis.com.br/cat_26/geografia/1) [Geografia](http://www.livrosgratis.com.br/cat_26/geografia/1) [Baixar](http://www.livrosgratis.com.br/cat_27/historia/1) [livros](http://www.livrosgratis.com.br/cat_27/historia/1) [de](http://www.livrosgratis.com.br/cat_27/historia/1) [História](http://www.livrosgratis.com.br/cat_27/historia/1) [Baixar](http://www.livrosgratis.com.br/cat_31/linguas/1) [livros](http://www.livrosgratis.com.br/cat_31/linguas/1) [de](http://www.livrosgratis.com.br/cat_31/linguas/1) [Línguas](http://www.livrosgratis.com.br/cat_31/linguas/1)

[Baixar](http://www.livrosgratis.com.br/cat_28/literatura/1) [livros](http://www.livrosgratis.com.br/cat_28/literatura/1) [de](http://www.livrosgratis.com.br/cat_28/literatura/1) [Literatura](http://www.livrosgratis.com.br/cat_28/literatura/1) [Baixar](http://www.livrosgratis.com.br/cat_30/literatura_de_cordel/1) [livros](http://www.livrosgratis.com.br/cat_30/literatura_de_cordel/1) [de](http://www.livrosgratis.com.br/cat_30/literatura_de_cordel/1) [Literatura](http://www.livrosgratis.com.br/cat_30/literatura_de_cordel/1) [de](http://www.livrosgratis.com.br/cat_30/literatura_de_cordel/1) [Cordel](http://www.livrosgratis.com.br/cat_30/literatura_de_cordel/1) [Baixar](http://www.livrosgratis.com.br/cat_29/literatura_infantil/1) [livros](http://www.livrosgratis.com.br/cat_29/literatura_infantil/1) [de](http://www.livrosgratis.com.br/cat_29/literatura_infantil/1) [Literatura](http://www.livrosgratis.com.br/cat_29/literatura_infantil/1) [Infantil](http://www.livrosgratis.com.br/cat_29/literatura_infantil/1) [Baixar](http://www.livrosgratis.com.br/cat_32/matematica/1) [livros](http://www.livrosgratis.com.br/cat_32/matematica/1) [de](http://www.livrosgratis.com.br/cat_32/matematica/1) [Matemática](http://www.livrosgratis.com.br/cat_32/matematica/1) [Baixar](http://www.livrosgratis.com.br/cat_33/medicina/1) [livros](http://www.livrosgratis.com.br/cat_33/medicina/1) [de](http://www.livrosgratis.com.br/cat_33/medicina/1) [Medicina](http://www.livrosgratis.com.br/cat_33/medicina/1) [Baixar](http://www.livrosgratis.com.br/cat_34/medicina_veterinaria/1) [livros](http://www.livrosgratis.com.br/cat_34/medicina_veterinaria/1) [de](http://www.livrosgratis.com.br/cat_34/medicina_veterinaria/1) [Medicina](http://www.livrosgratis.com.br/cat_34/medicina_veterinaria/1) [Veterinária](http://www.livrosgratis.com.br/cat_34/medicina_veterinaria/1) [Baixar](http://www.livrosgratis.com.br/cat_35/meio_ambiente/1) [livros](http://www.livrosgratis.com.br/cat_35/meio_ambiente/1) [de](http://www.livrosgratis.com.br/cat_35/meio_ambiente/1) [Meio](http://www.livrosgratis.com.br/cat_35/meio_ambiente/1) [Ambiente](http://www.livrosgratis.com.br/cat_35/meio_ambiente/1) [Baixar](http://www.livrosgratis.com.br/cat_36/meteorologia/1) [livros](http://www.livrosgratis.com.br/cat_36/meteorologia/1) [de](http://www.livrosgratis.com.br/cat_36/meteorologia/1) [Meteorologia](http://www.livrosgratis.com.br/cat_36/meteorologia/1) [Baixar](http://www.livrosgratis.com.br/cat_45/monografias_e_tcc/1) [Monografias](http://www.livrosgratis.com.br/cat_45/monografias_e_tcc/1) [e](http://www.livrosgratis.com.br/cat_45/monografias_e_tcc/1) [TCC](http://www.livrosgratis.com.br/cat_45/monografias_e_tcc/1) [Baixar](http://www.livrosgratis.com.br/cat_37/multidisciplinar/1) [livros](http://www.livrosgratis.com.br/cat_37/multidisciplinar/1) [Multidisciplinar](http://www.livrosgratis.com.br/cat_37/multidisciplinar/1) [Baixar](http://www.livrosgratis.com.br/cat_38/musica/1) [livros](http://www.livrosgratis.com.br/cat_38/musica/1) [de](http://www.livrosgratis.com.br/cat_38/musica/1) [Música](http://www.livrosgratis.com.br/cat_38/musica/1) [Baixar](http://www.livrosgratis.com.br/cat_39/psicologia/1) [livros](http://www.livrosgratis.com.br/cat_39/psicologia/1) [de](http://www.livrosgratis.com.br/cat_39/psicologia/1) [Psicologia](http://www.livrosgratis.com.br/cat_39/psicologia/1) [Baixar](http://www.livrosgratis.com.br/cat_40/quimica/1) [livros](http://www.livrosgratis.com.br/cat_40/quimica/1) [de](http://www.livrosgratis.com.br/cat_40/quimica/1) [Química](http://www.livrosgratis.com.br/cat_40/quimica/1) [Baixar](http://www.livrosgratis.com.br/cat_41/saude_coletiva/1) [livros](http://www.livrosgratis.com.br/cat_41/saude_coletiva/1) [de](http://www.livrosgratis.com.br/cat_41/saude_coletiva/1) [Saúde](http://www.livrosgratis.com.br/cat_41/saude_coletiva/1) [Coletiva](http://www.livrosgratis.com.br/cat_41/saude_coletiva/1) [Baixar](http://www.livrosgratis.com.br/cat_42/servico_social/1) [livros](http://www.livrosgratis.com.br/cat_42/servico_social/1) [de](http://www.livrosgratis.com.br/cat_42/servico_social/1) [Serviço](http://www.livrosgratis.com.br/cat_42/servico_social/1) [Social](http://www.livrosgratis.com.br/cat_42/servico_social/1) [Baixar](http://www.livrosgratis.com.br/cat_43/sociologia/1) [livros](http://www.livrosgratis.com.br/cat_43/sociologia/1) [de](http://www.livrosgratis.com.br/cat_43/sociologia/1) [Sociologia](http://www.livrosgratis.com.br/cat_43/sociologia/1) [Baixar](http://www.livrosgratis.com.br/cat_44/teologia/1) [livros](http://www.livrosgratis.com.br/cat_44/teologia/1) [de](http://www.livrosgratis.com.br/cat_44/teologia/1) [Teologia](http://www.livrosgratis.com.br/cat_44/teologia/1) [Baixar](http://www.livrosgratis.com.br/cat_46/trabalho/1) [livros](http://www.livrosgratis.com.br/cat_46/trabalho/1) [de](http://www.livrosgratis.com.br/cat_46/trabalho/1) [Trabalho](http://www.livrosgratis.com.br/cat_46/trabalho/1) [Baixar](http://www.livrosgratis.com.br/cat_47/turismo/1) [livros](http://www.livrosgratis.com.br/cat_47/turismo/1) [de](http://www.livrosgratis.com.br/cat_47/turismo/1) [Turismo](http://www.livrosgratis.com.br/cat_47/turismo/1)